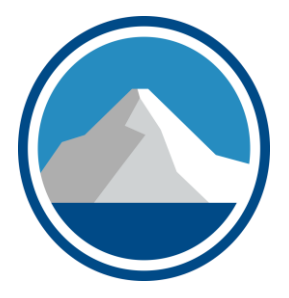

# QuickBooks Update

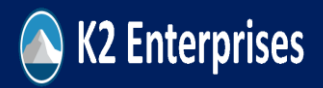

#### **About Brian Tankersley @BFTCPA**

*CPA, CITP, CGMA with three decades of Accounting and Technology business experience, including public accounting, industry, consulting, media, and education.*

- *Director, Strategic Relationships*, K2 Enterprises (k2e.com) (2005-present) – Delivered presentations in 48 US states, Canada, and Bermuda.
- **Freelance Writer** for accounting industry media outlets such as AccountingWeb and CPA Practice Advisor (2015-present)
- *Podcast Host, The Technology Lab for CPA Practice Advisor, 2020-present*
- *Author, 2014-2021 CPA Firm Operations and Technology Survey*
- *Director, Strategic Relationships / Instructor*, Yaeger CPA Review (2017-present)
- *Publisher*, CPATechBlog.com (2004-present)
- *Technology Editor*, The CPA Practice Advisor (CPAPracAdvisor.com) (2010-2014)
- Selected nine times as a "Top 25 Thought Leader in Public Accounting Technology" by *The CPA Practice Advisor*.
- 2012 and 2009 Outstanding Discussion Leader Award, *TN Society of CPAs*
- Author of numerous articles and have direct consulting experience with and for numerous organizations such as software vendors and CPA Firms.
- brian@k2e.com // @BFTCPA // +1(865) 684-4707

#### Session Description

QuickBooks is an extremely powerful product with features and capabilities of which many users are either not aware or do not know how to utilize effectively. This session will provide an overview of how Intuit has changed its product offerings over the last few years, highlighting key new subscription plans, new and revised features, and other important information. We will also review some add-on tools which are helpful when working with this leading small business application.

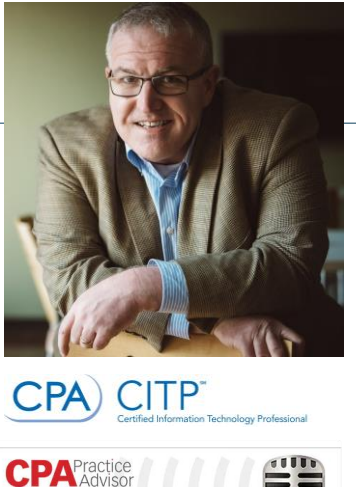

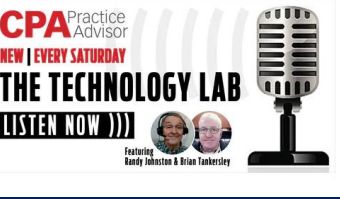

Copyright 2022, K2 Enterprises, LLC

K2 Enterprises

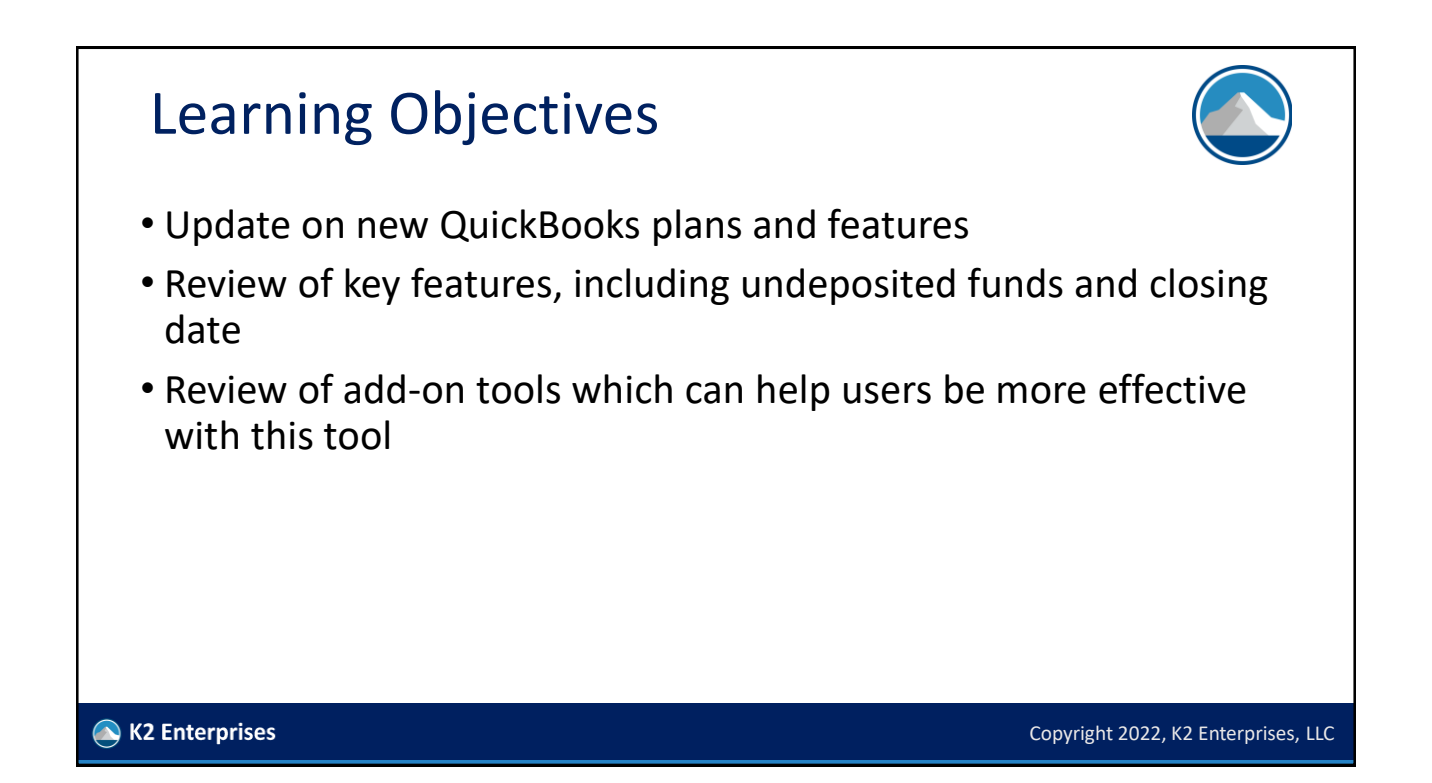

#### Overview Of Presentation

- A Comparison of QuickBooks Versions/Plans
- Quick Tips for User Issues
- Add-ons for Specific Industries

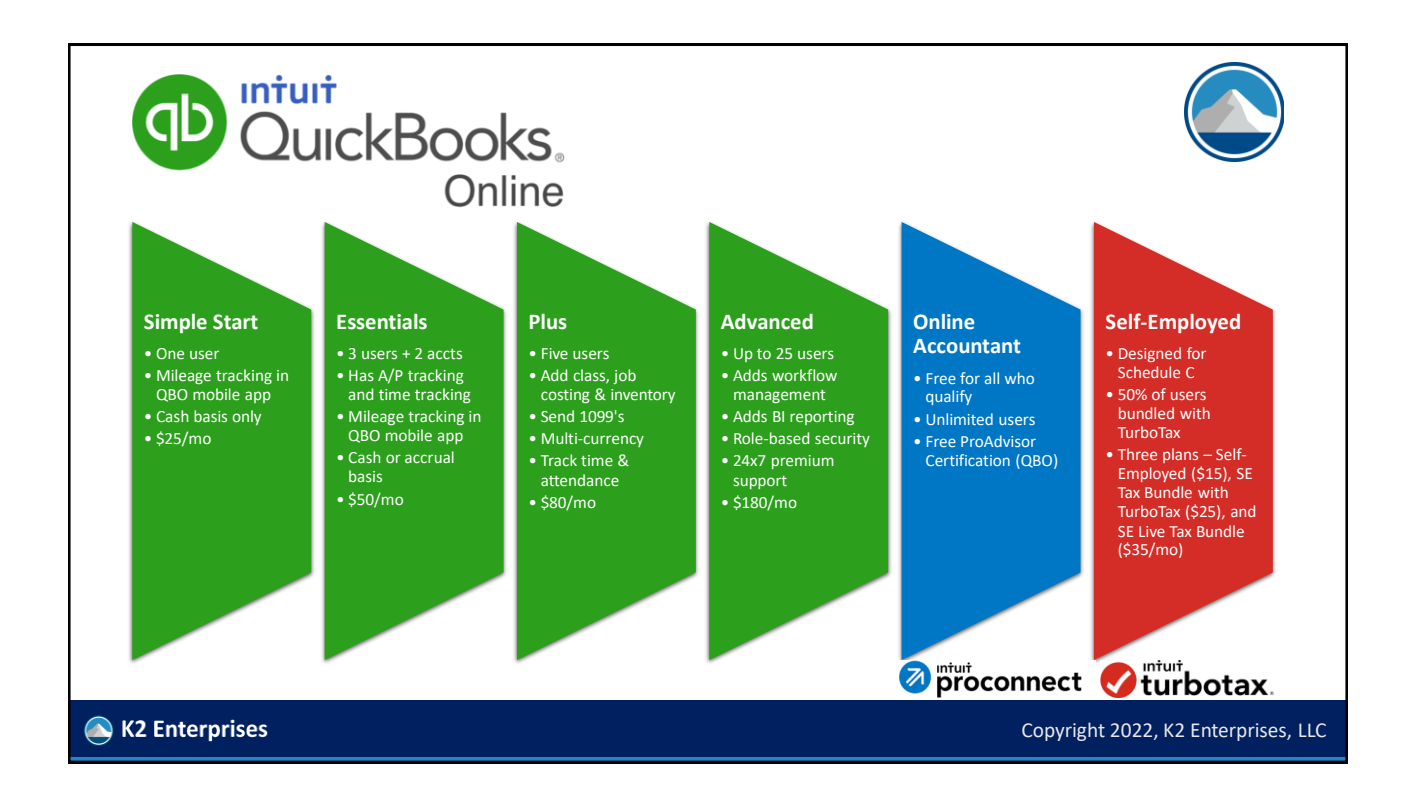

### QuickBooks Online

- Best fit: Service businesses, companies with very simple inventory requirements, companies who do not need customized financials
- Poor fit: Construction or job costing, governmental, manufacturing, consolidations, businesses with large numbers of employees who turn over frequently, those with HIPAA data
- Extensions and add-ons:
	- Excellent add-on marketplace, apps.intuit.com, but remember add-ons for both QBO and QB Desktop are sold here – so be sure it works with your preferred solution; Transaction Pro is a popular add-on used to import/ export transactional data
- Accountant multi-client interface and multi-company capabilities:
	- Multi-client QBO for Accountants (QBOA) is free for the asking; one of the better multi-client tools available

K2 Enterprises

#### QuickBooks Online • Reporting and BI options: Power BI, Qvinci, Spotlight Reporting, FinJinni, and Fathom • Integration options: Zapier, Microsoft Power Automate, and Zoho Flow • Other: • Company seems to be pivoting into more non-bank financial services (merchants, loans, Credit Karma) and seems to be less focused on accounting; at last count, there were 5.0 MM companies using QBO (2.3 MM in USA), and 1MM who use QBO Self-Employed • QBO Live has Intuit offering QBO setup services directly to end-users K2 Enterprises Copyright 2022, K2 Enterprises, LLC

#### QuickBooks Online Product Line

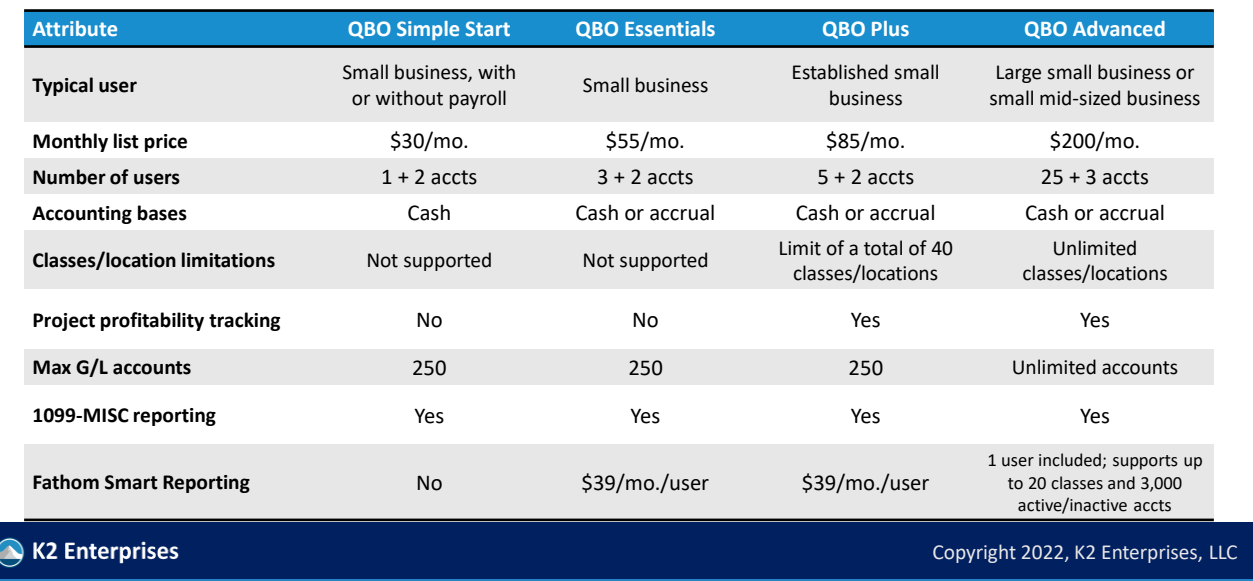

#### QBO Live Monthly Bookkeeping

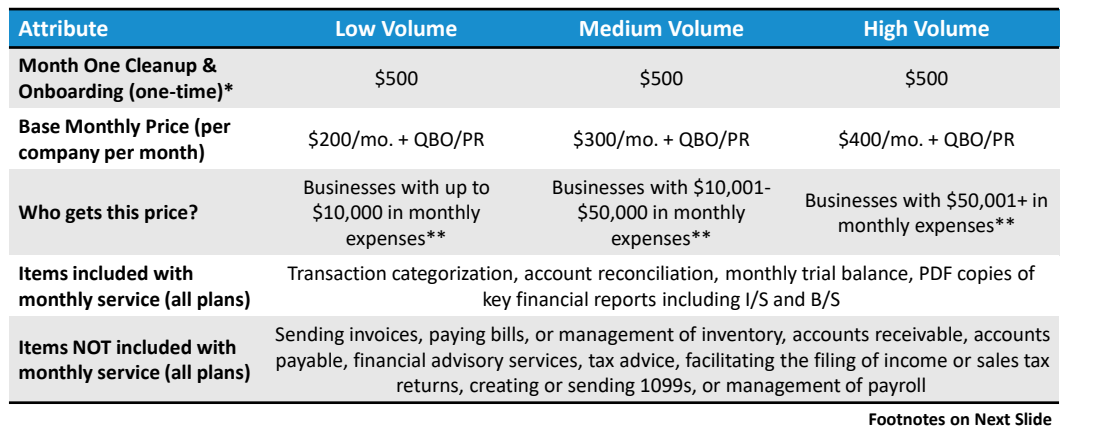

K2 Enterprises

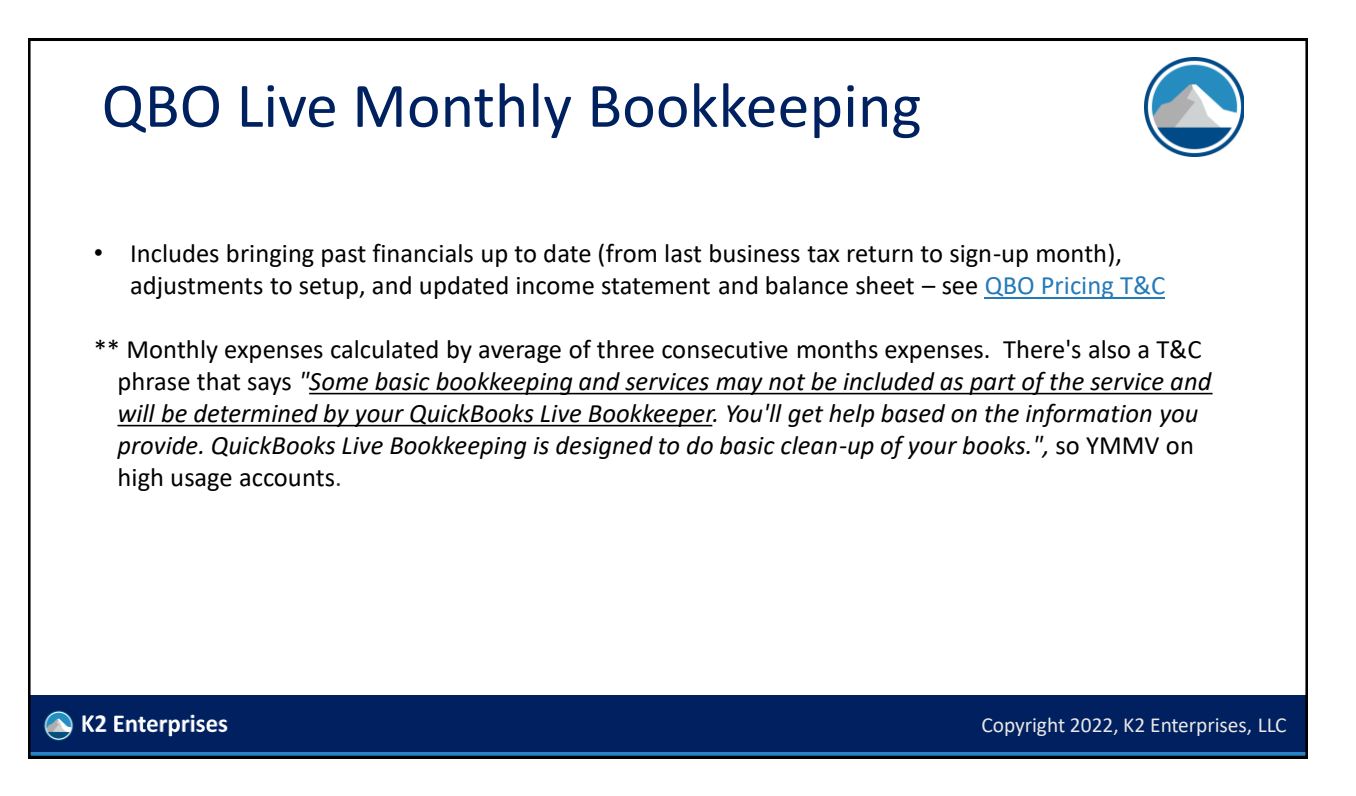

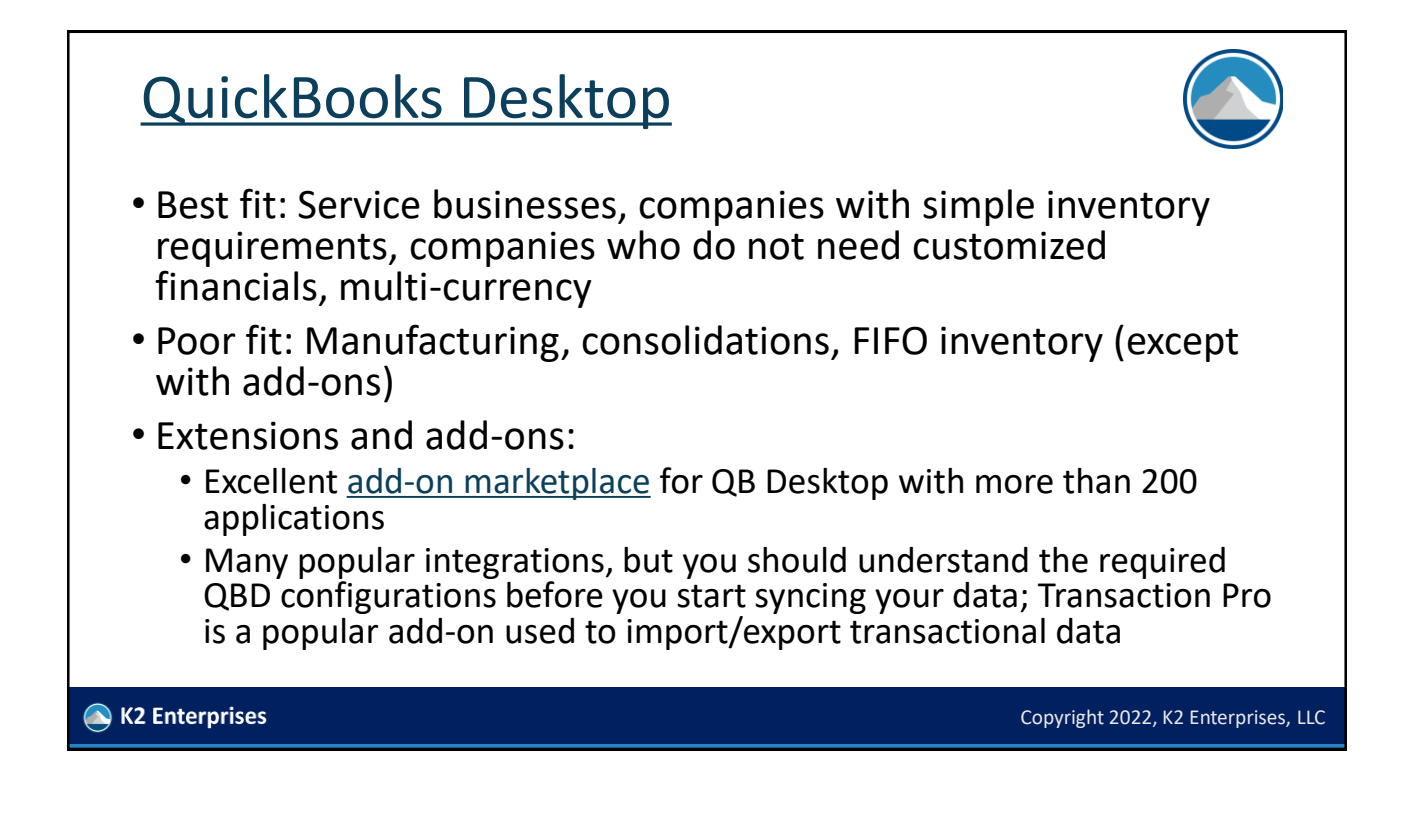

## QuickBooks Desktop

- Accountant multi-client interface and multi-company capabilities: Multicompany very limited, only in Enterprise; QuickBooks file manager
- Reporting and BI options: Qvinci, FinJinni, QQube, Infor F9, and Cash Flow Frog
- Integration options: Integration is much more challenging for QB Desktop than QBO
- Newer features include receipt management, customer groups, automated customer statements, and customization of payment receipts
- Other: Company seems to be pivoting into more non-bank financial services (merchants, loans) and seems to be less focused on accountants and accounting firms than in the past; Mac version is a different codebase/ product

K2 Enterprises

#### QuickBooks Desktop Product Line

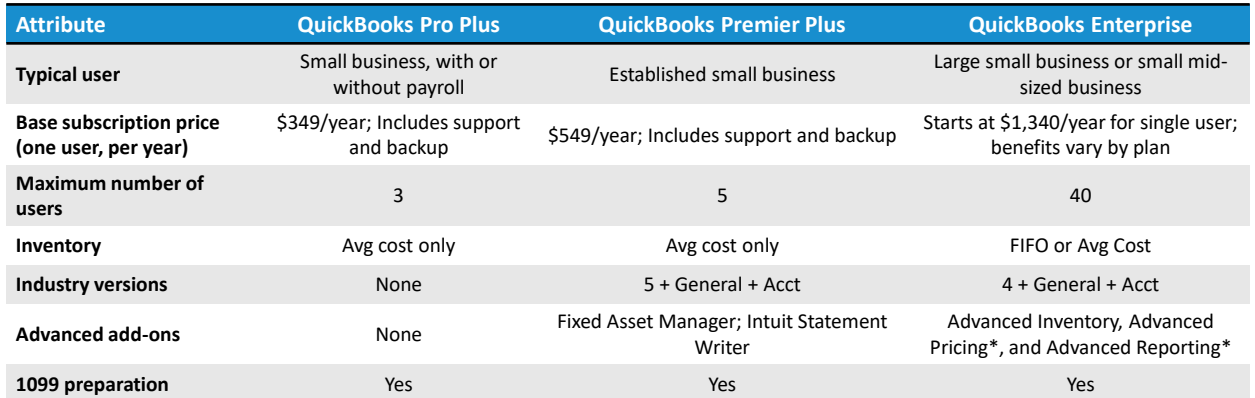

**\* Feature requires more expensive Gold or Platinum subscription**

K2 Enterprises

Copyright 2022, K2 Enterprises, LLC

#### QuickBooks Payroll Pricing

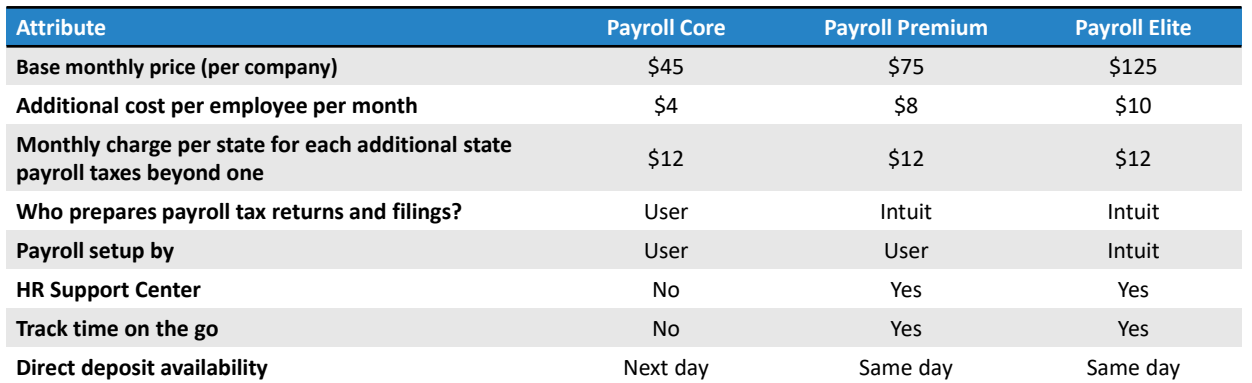

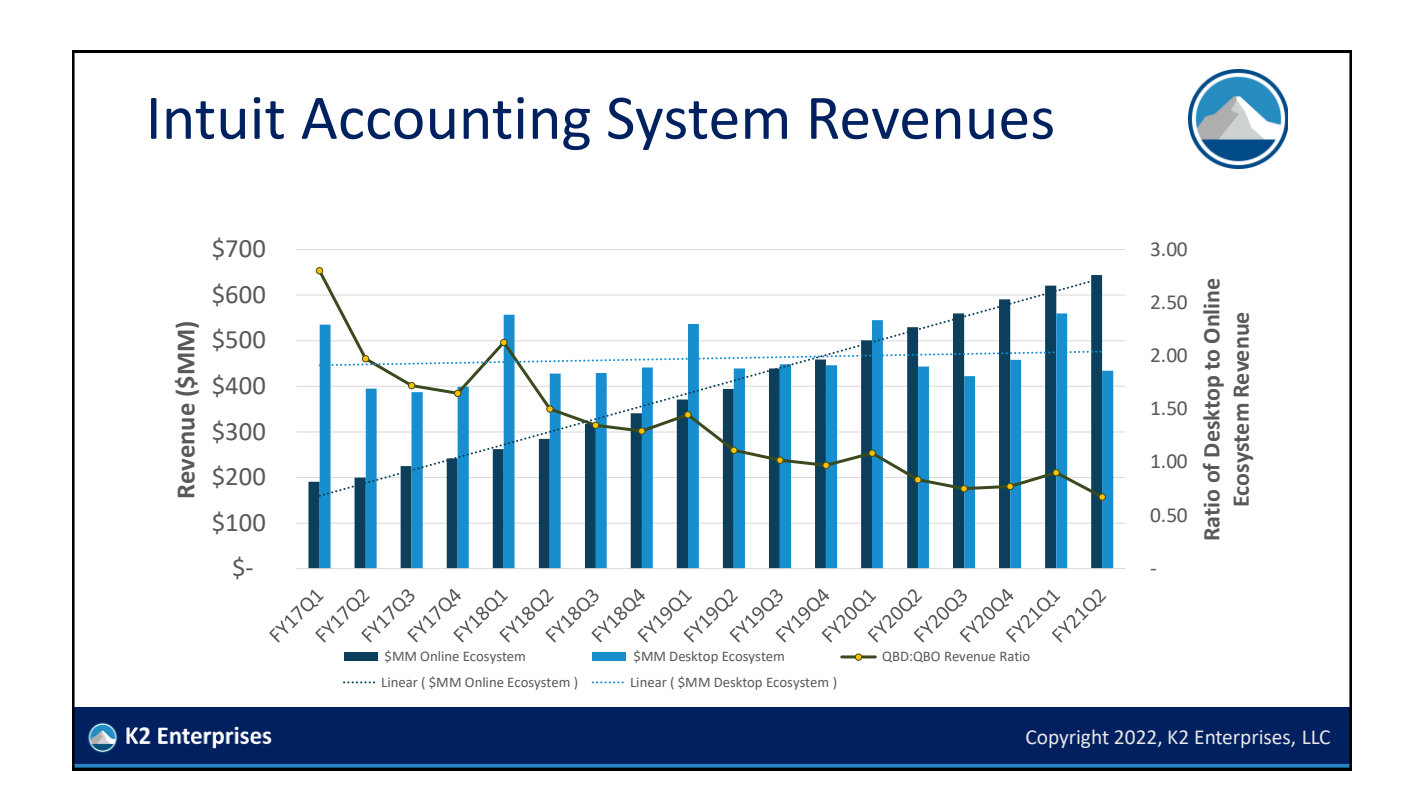

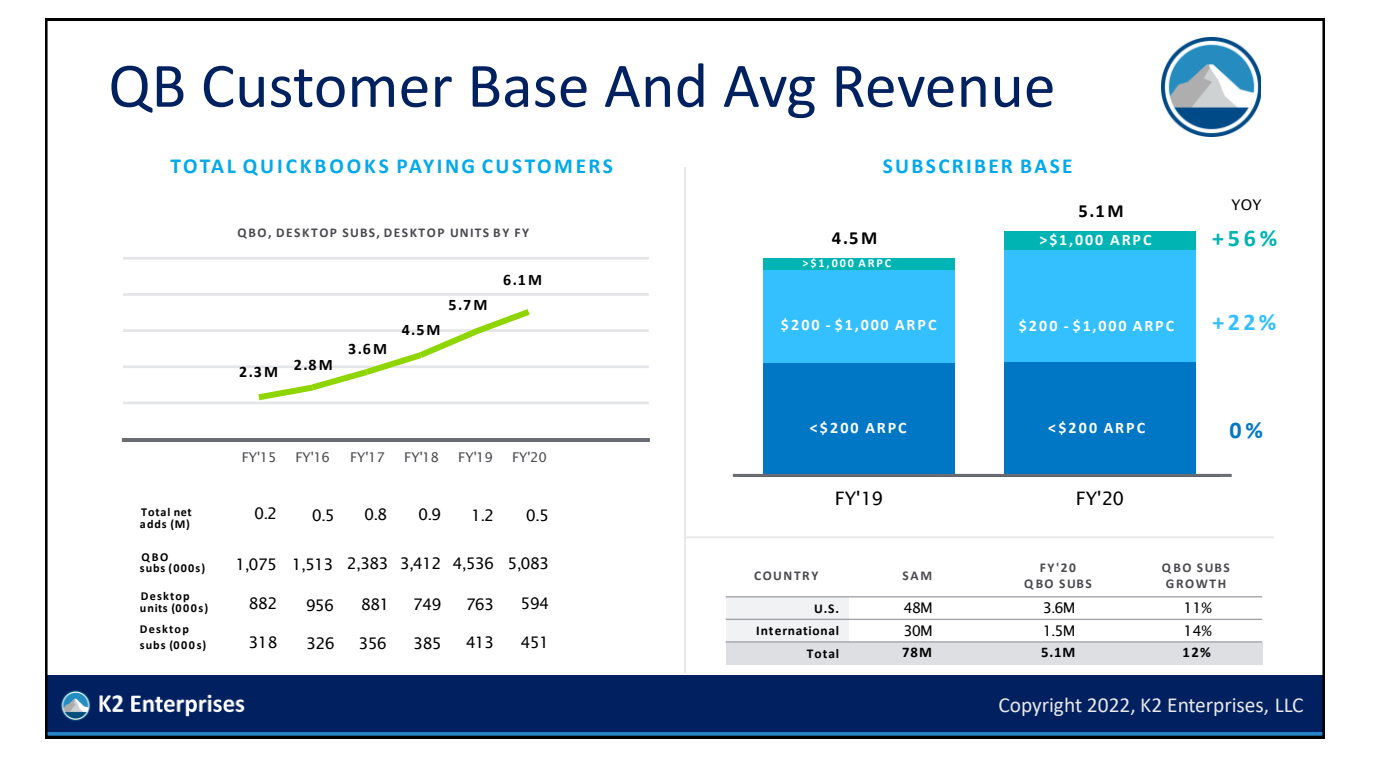

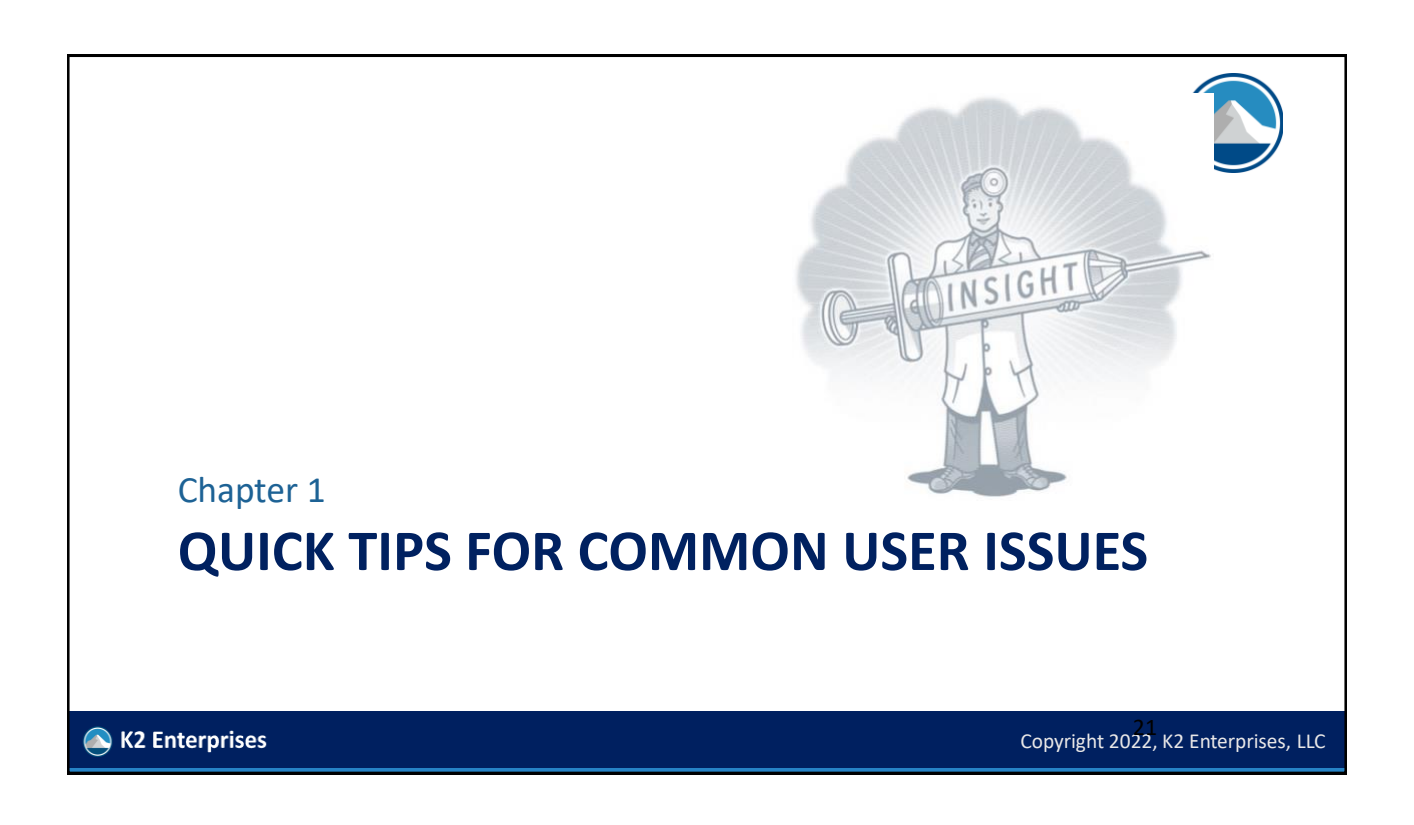

## Major Sections In Chapter One

- Closing Accounting Periods and Setting User Rights
- Eliminating A/R and A/P from Cash-Based Financial Statements
- Removing Old Transactions from a Data File
- Voiding Checks in a Prior Period
- Memorized Transactions, Transaction Lists, and Trans. Groups
- Bank Feeds and Rules
- View Journal (Debits and Credits) for a Transaction
- Client Data Review

K2 Enterprises

#### Traditional Periods In Batch Accounting Software

**P1 P2 P3 P4 P5 P6 P7 P8 P9 P10 P11 P12**

I.

**P1 P2 P3 P4 P5 P6 P7 P8 P9 P10 P11 P12**

G

F

 $\overline{6}$ 

H

ö

H

IJ

IJ

 $\overline{a}$ 

**I** 

≡

E

ΞE

E

 $\overline{5}$ 

ö

- **Legacy batch oriented accounting software uses the concept of interim accounting periods for interim reporting.**
- **The periods can be opened and closed, just like a locker.**

#### Closing Accounting Periods…

**Fiscal Year Two**

ъ

16

**Fiscal Year One** 

Е

М

• QuickBooks is a date-driven accounting application that does not utilize traditional defined accounting periods. Rather, transactions impact reports based on transaction dates, not based on accounting periods.

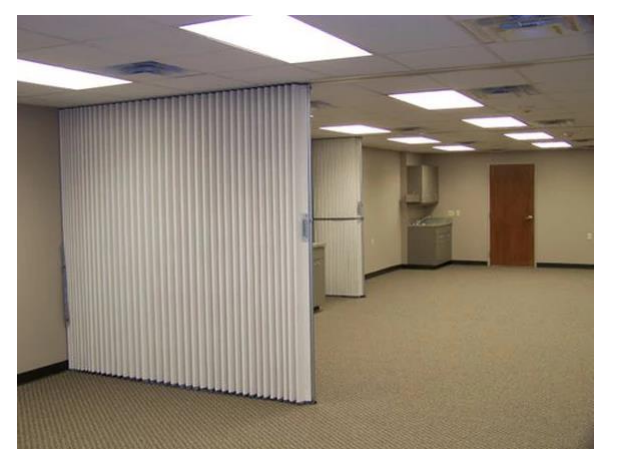

Copyright 2022, K2 Enterprises, LLC

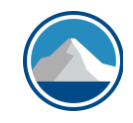

#### Closing Accounting Periods…

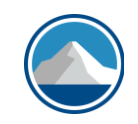

- QuickBooks does provide a process for controlling access to transactions in closed periods – the CLOSING DATE
- This process can be configured so only authorized personnel have the ability to add, change, or delete transactions in those periods…

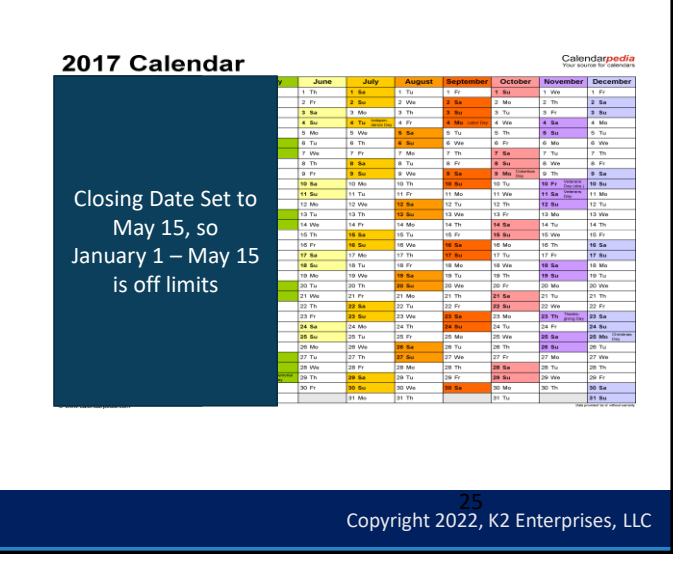

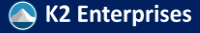

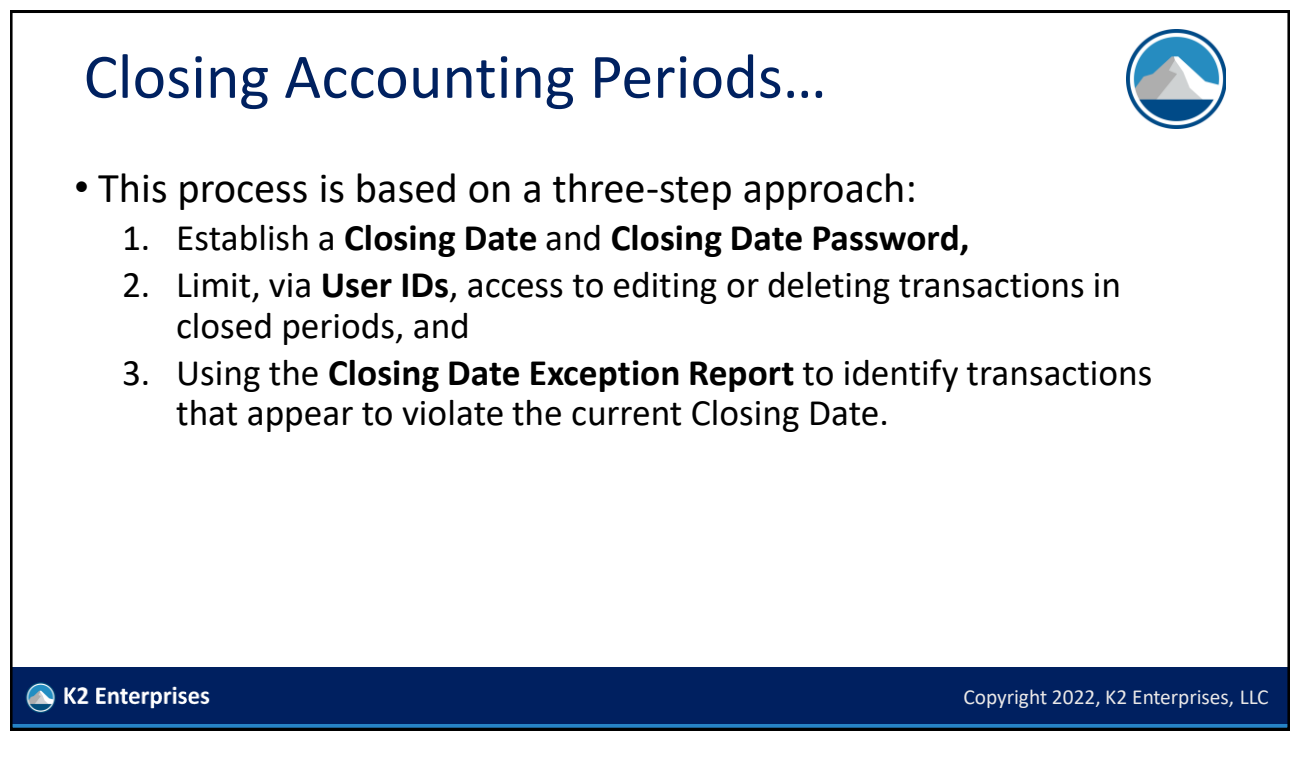

#### Closing Date & Closing Date Password • When established, the Closing Date attempts to restrict access to all transactions for dates prior to the Closing Date. • The Closing Date can be accessed from the following locations in the desktop versions of QB • Edit, Preferences, Accounting Preferences from the menu and clicking on the Company Preferences tab to open the Preference window • Company, Set Closing Date from the drop-down menus • Accountant, Closing Date from menus (Accountant Edition only) • QBO also has the concept of the Closing Date K2 Enterprises Copyright 2022, K2 Enterprises, LLC

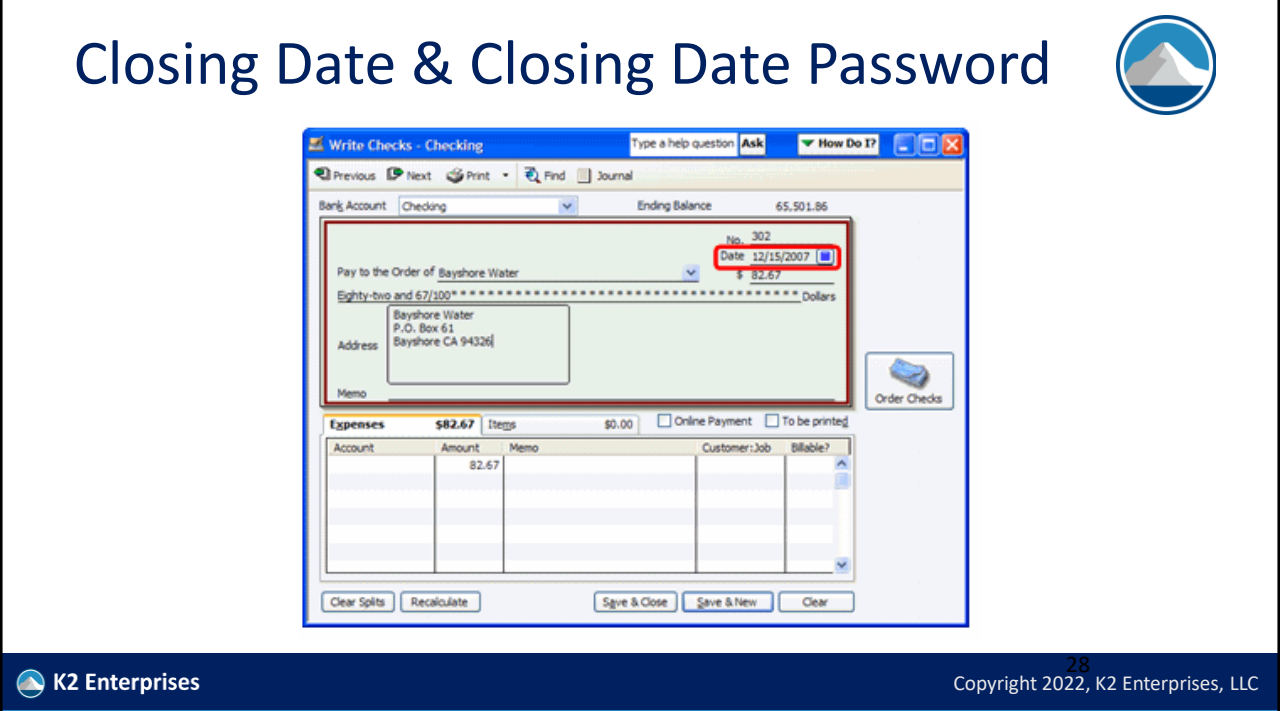

#### Limiting Access With User IDs

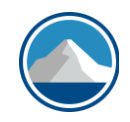

- Empirical evidence shows that most small businesses do not use User ID Password login so the Closing Date may be compromised over time.
- Solution? Yes, Use User ID and Passwords to limit unauthorized data and password access.
- Demonstrate.

#### Comparison Of Security In QBD Vs. QBES

- QuickBooks Pro/Premier
- Access is set by transaction cycle not very granular
	- Sales/Receivables
	- Purchases/Payables
	- Employees/Payroll
	- Inventory
	- Banking
- Can also limit other user rights
	- Ability to edit or delete existing transactions
	- Ability to edit transactions prior to the closing date (in closed periods)
- QuickBooks Enterprise Solutions
- User rights are set by role, with over 100 menu options/reports which are limited based on user needs
	- Menu option is Company, Users
- Roles are pre-populated in QBES but can be modified
- Users are assigned roles so they can inherit the related rights
- Available roles include Acct, A/P, A/R, Admin, Banking, Ext Acct, Finance, Full Access, Inventory, P/R Mgr, P/R Processor, Purchasing, Sales, Time Tracking, View-Only

K2 Enterprises

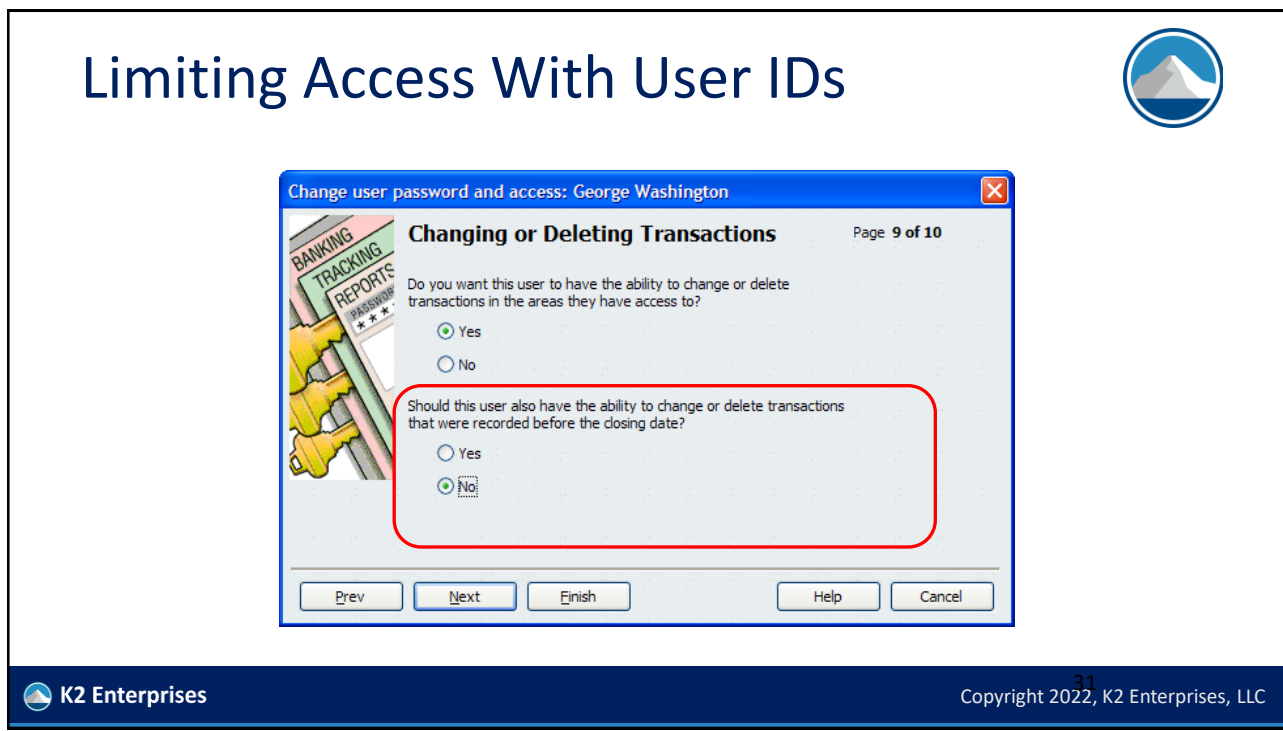

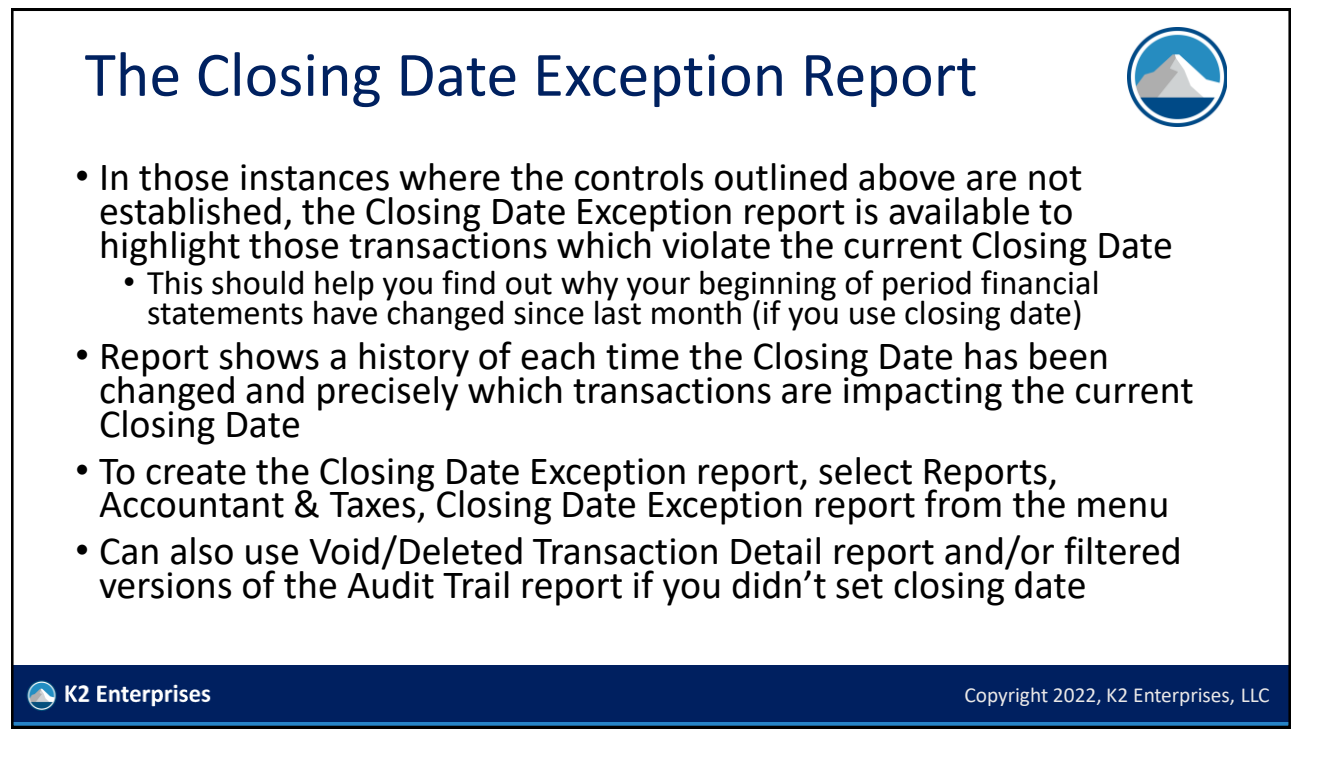

# Copyright © 2022, K2 Enterprises LLC Copyright 2022, K2 Enterprises, LLC 33 Eliminating Payables And Receivables From Cash-Basis Financial Statements… • To remove accounts payable balances from cash-basis financial statements, perform the following steps; • 1. Generate an Unpaid Bills Detail report (Reports, Vendors & Payables, Unpaid Bills Detail from the menu) as of the balance sheet date. Modify this report to include the Split

#### Eliminating Payables And Receivables From Cash-Basis Financial Statements

• 2. Using the Unpaid Bills Detail report as a basis, create and post a journal entry as of the balance sheet date, which reverses the effect of the transaction(s) shown on the Unpaid Bills Detail report. Mark the journal entry as a reversing journal entry so that it automatically reverses on the first day of the next month.

K2 Enterprises

Copyright © 2022, K2 Enterprises LLC Copyright 2022, K2 Enterprises, LLC 34

#### Removing Old Items Or Transactions From A Data File…

- An item, customer, vendor, account, or any type of standing data cannot be deleted as long as it has been used in a transaction – even if that transaction is deleted
- Users may occasionally desire to archive older data to permit users to delete inactive customers, vendors, items, etc.
- QuickBooks facilitates this process with a feature entitled Condense Data
	- File, Utilities, Condense Data

#### Removing Old Transactions From A Data File…

- The Condense Data function deletes transactions that occurred prior to a user-specified date
	- QuickBooks records summary journal entries on a monthly basis to reflect the net amount of the activity in the deleted transactions
	- Standing data (accounts, customers, vendors, items, etc.) in the remaining period which are not used can be automatically deleted as part of the process

Copyright © 2022, K2 Enterprises LLC Copyright 2022, K2 Enterprises, LLC 35

# Removing Old Transactions

#### From A Data File…

- Notably, certain transactions are not removed during the Clean Up process; these include:
	- A transaction with an open balance,
	- A payroll transaction for the current year,
	- An online check that has not been sent or has a pending payment inquiry, and
	- A transaction that is linked to one that has an open balance or is not in the Clean Up period.

Copyright © 2022, K2 Enterprises LLC Copyright 2022, K2 Enterprises, LLC 37

Copyright © 2022, K2 Enterprises LLC Copyright 2022, K2 Enterprises, LLC 38

• Additionally, Fixed Asset Items are not affected by this process.

# Removing Old Transactions

#### From A Data File…

- Selecting "Remove ALL transactions" does not remove list entries or preferences from the QuickBooks data file
- Therefore, this is a useful function when seeking to create a replica of a data file that contains list entries and preferences but no transactions or account balances
	- Example: Client is starting up a new affiliate company and would like to have same accounts, customers, vendors, etc. as the primary org
- Can also be done by exporting lists to IIF and editing in Excel

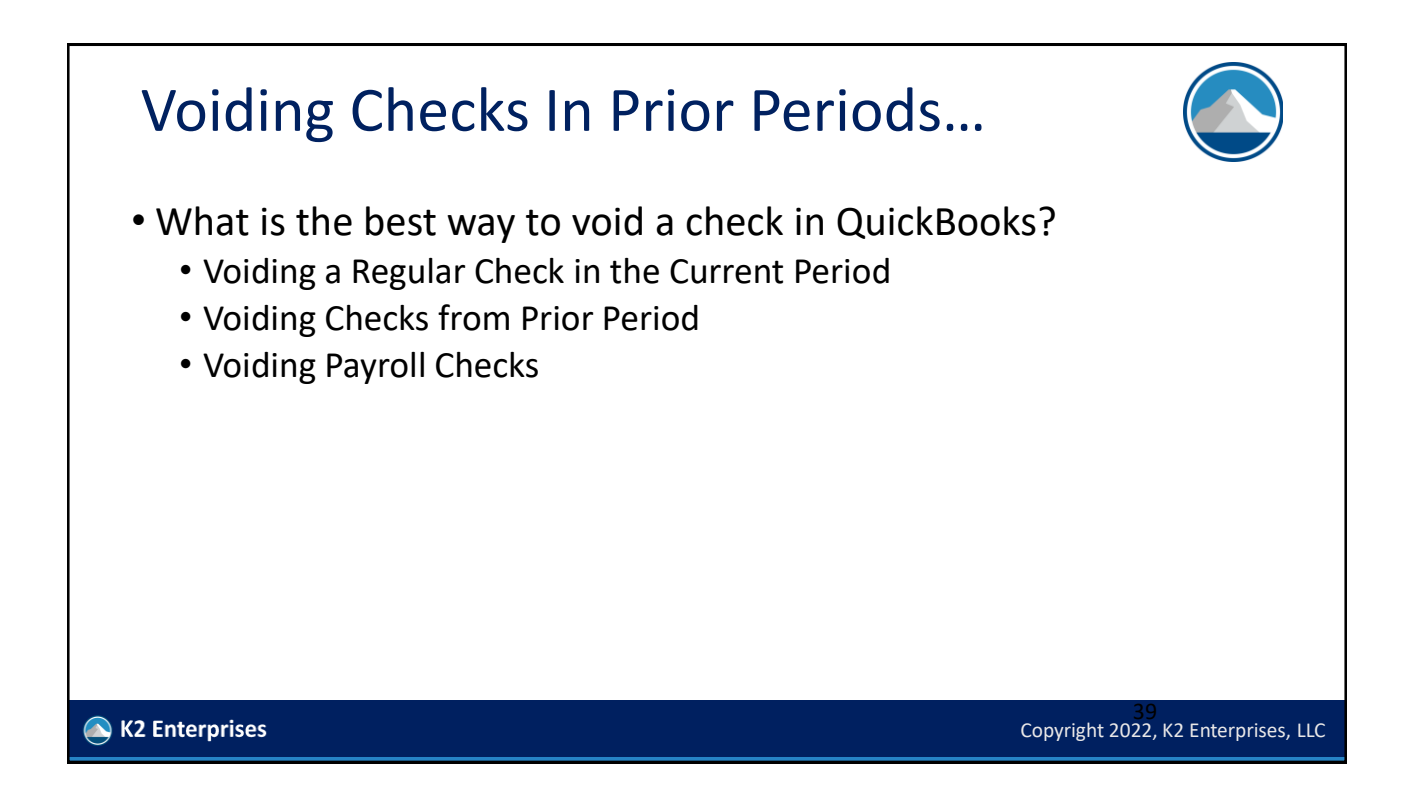

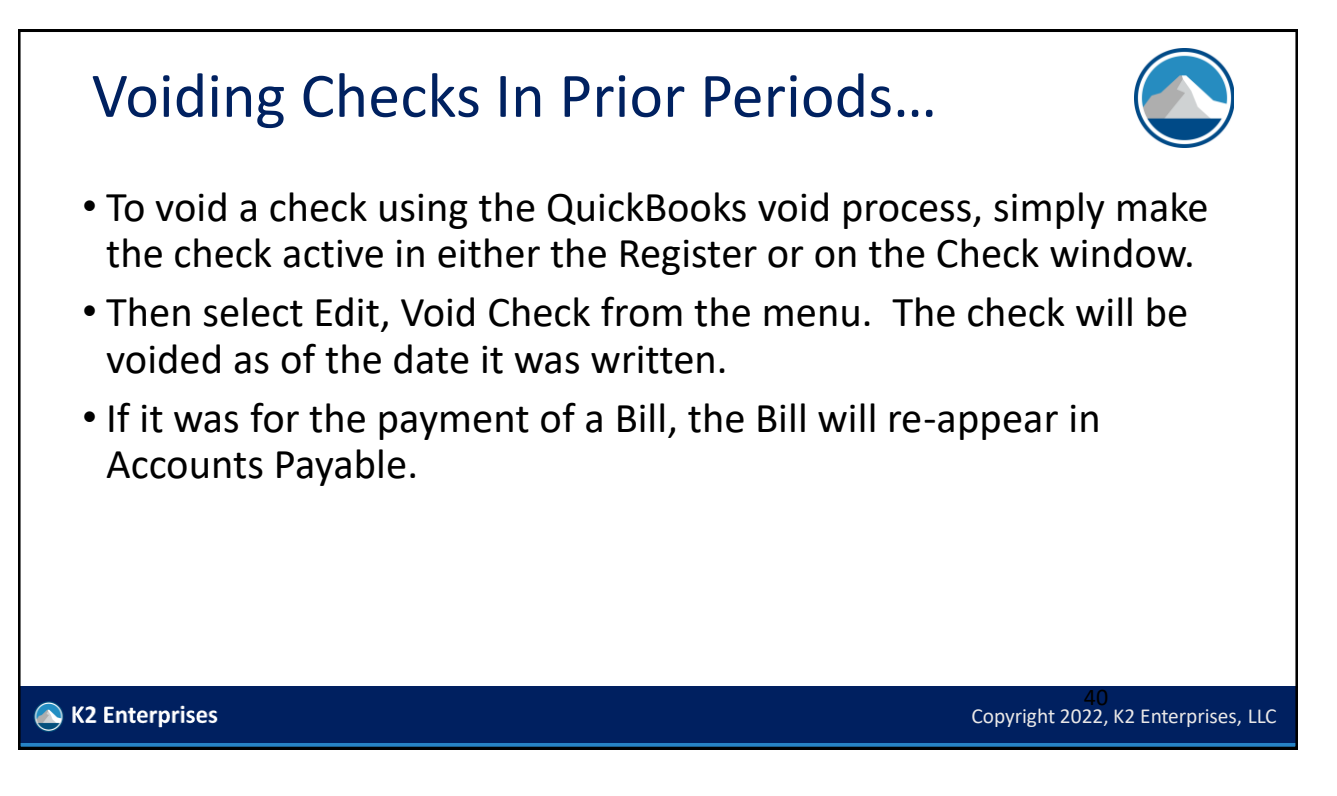

## Voiding Checks In Prior Periods…

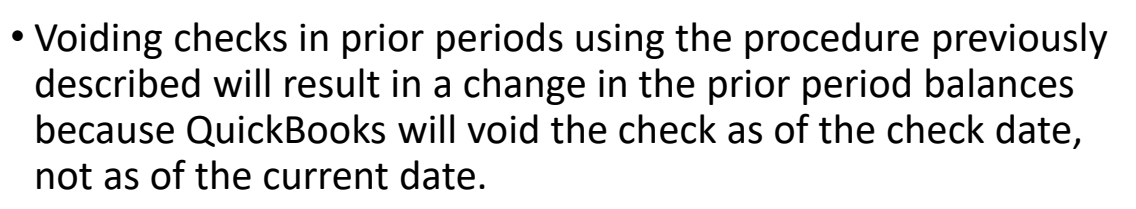

• To void a check written in a prior period and avoid impacting prior period account balances, make a journal entry dated in the current period to reverse the financial impact of the check (i.e., credit Checking and debit an Expense account).

#### Voiding Checks In Prior Periods…

- The process of voiding a paycheck can be identical to that of voiding a regular check: make the check active in either the Register or on the Check window and select Void from the Edit menu
- The check will be voided as of the date it was written
- Alternatively, it can be initiated by selecting Edit/Void Paychecks from the Employees menu.
	- Must have a Period Close Date
	- Must Void a check which has not cleared and is prior to close date.

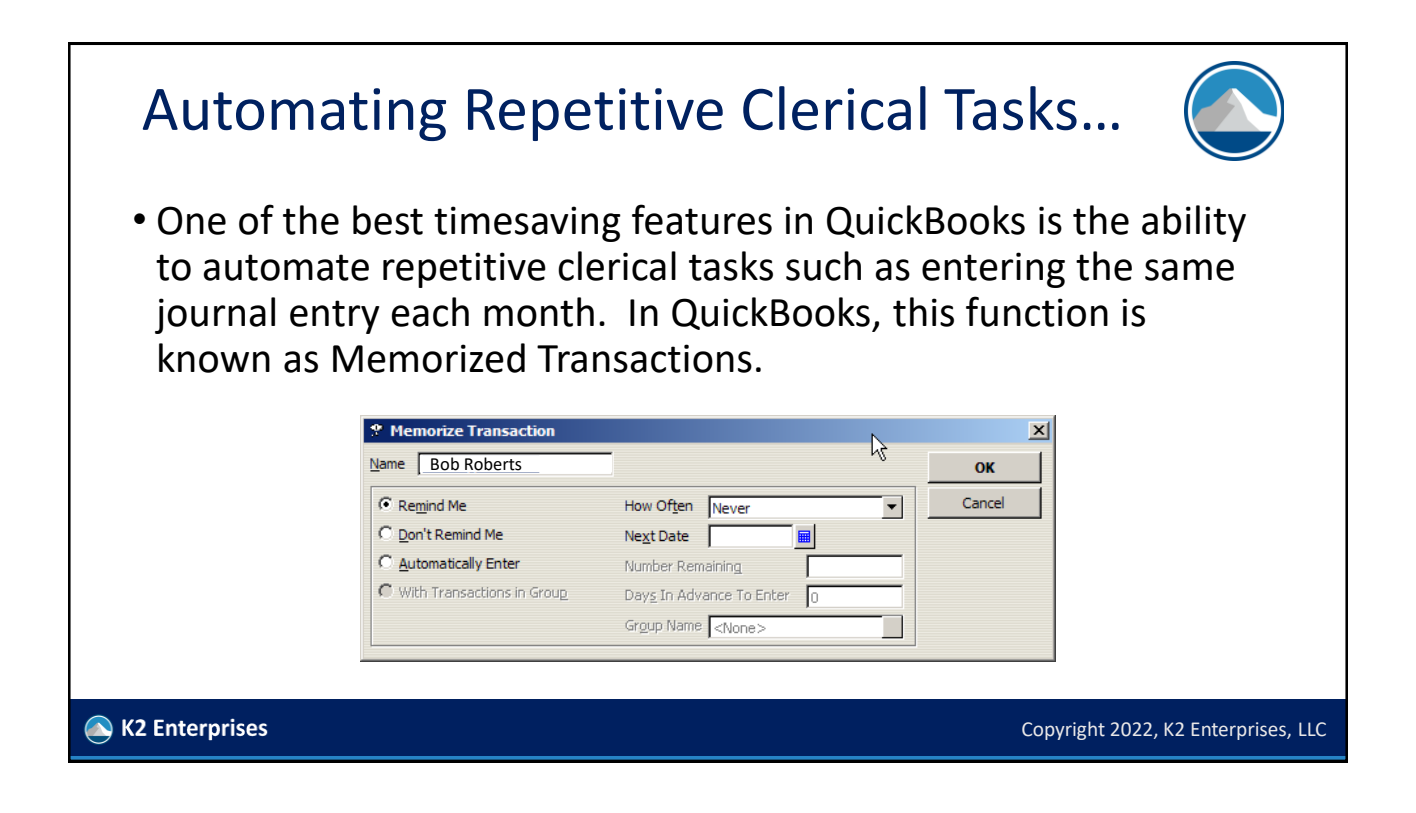

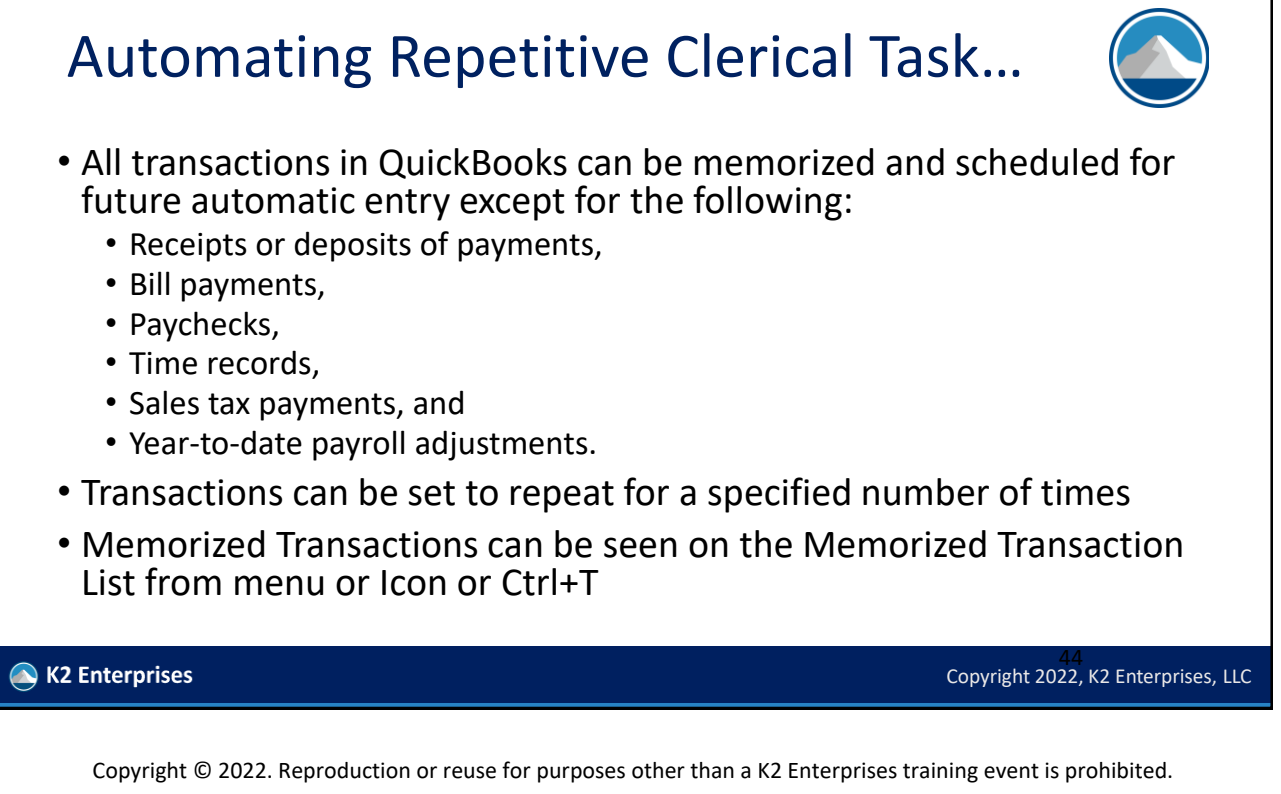

#### Automating Repetitive Clerical Task… • Transactions may also be saved in Memorized Transaction Groups • Memorized transactions can be entered automatically, or QB can just remind the user to process the transactions • A group can be helpful in processing numerous transactions that occur on the same day every month, quarter, or year • if a rent payment, insurance payment, phone bill, and lease payment all fall due on the same day every month, it might be advantageous to save these as a Group so that they can be processed simultaneously rather than individually • Memorized transactions could be entered to record book depreciation, amortize prepaid expenses, and many other types of entries • It might be helpful to a company which holds rental property to automatically invoice for the rent on the 25th of the previous month so payments can be applied against the open receivable 45<br>Copyright 2022, K2 Enterprises, LLC K2 Enterprises

## Bank Feeds And Rules

- The single best way to automate transaction entry and recording in QB desktop – but you must remain vigilant
- Pull in transactions on demand from supported banks and credit cards for near real-time reconciliation
	- Requires user to log into bank, may incur charges
	- Can also import transactions periodically, but feeds are easier
- Transactions can be classified automatically using **Rules**
- Accessed using **Banking, Bank Feeds** menu

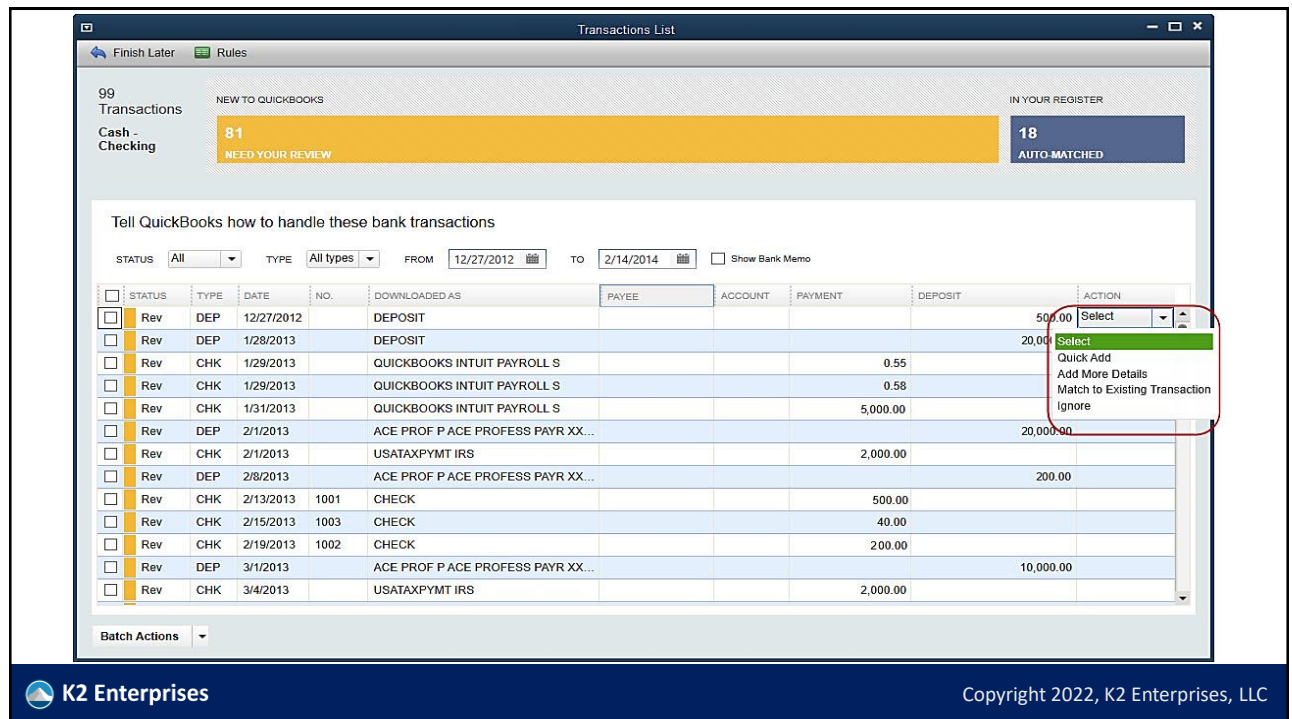

### QuickBooks File Types

- **Main QB Database Files**
	- **QBW –** Regular QB database file
	- **QBB –** QB Backup file, includes data from QB "helper apps"
	- **QBM –** Portable Company File, similar to backup but excludes data from QB "helper apps"

#### • **Other files**

- **QBJ** Journal Entries
- **IIF** Intuit Interchange Format (tab-delimited text)

#### • **Accountants Copy Files**

- **QBX –**Accountants Copy Transfer File – sent by client to remote accountant
- **QBA** Accountants Copy Work File – basically a QBW file, but has accountant locked out of payroll and tracks all changes so they can be sent to client as **QBY** file
- **QBY** Accountant changes transfer file, has changed transactions in it, and doesn't have other information

K2 Enterprises

#### **Repairing Data Files Using Portable Company Files**

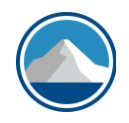

- Portable Company Files are a means of allowing users to transmit smaller versions of data files to others, such as when clients need to send a copy of a data file to an accountant
	- **DO NOT E-MAIL QUICKBOOKS FILES FOR ANY REASON – THEY CONTAIN CONFIDENTIAL INFORMATION LIKE SSN'S AND BANK ACCOUNT NUMBERS. USE A PORTAL TO SECURE A TRANSFER**
- They do NOT include data from helper apps like the fixed asset manager, loan manager, cash flow projector, tax forms, etc.
	- These "helper" apps are only backed up in a QBB file.
- Also useful for repairing corrupted files

K2 Enterprises

49<br>Copyright 2022, K2 Enterprises, LLC

#### Repairing Data Files Using Portable Company Files

- QuickBooks does have built-in tools to assist in identifying and repairing corruptions
	- Utilities, Verify File
	- Utilities, Rebuild File
- In some instances creating a portable company file can solve data corruption issues much faster than by using the built-in QuickBooks tools

#### Repairing Data Files Using Portable Company Files

- Create a Backup Copy of your data file before beginning this process
	- Ctrl+C (copy) and Ctrl+V (paste) of the QBW file in Windows Explorer
	- Or use QuickBooks Backup
- Then, create a portable company file by selecting File, Send Company File and choosing Portable company file.

# Repairing Data Files Using Portable Company Files

- Should this process fail to solve the corruption issue, it will be necessary to utilize other techniques, potentially including one or more of the following:
	- Running Verify Data and/or Rebuild Data
	- Examining the QBwin.log file, and/or
	- Contacting QuickBooks Technical Support.

K2 Enterprises

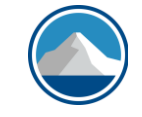

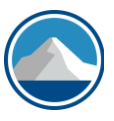

Copyright © 2022, K2 Enterprises LLC Copyright 2022, K2 Enterprises, LLC 51

#### Viewing Underlying Debit And Credit Entries

- QuickBooks users often need the ability of viewing the underlying debit and credit entries associated with a given transaction.
- QuickBooks provides two easy methods for viewing the transaction in journal entry format.
	- The auditor could click the Journal button.
	- Or use the CTRL + Y keyboard shortcut.

K2 Enterprises

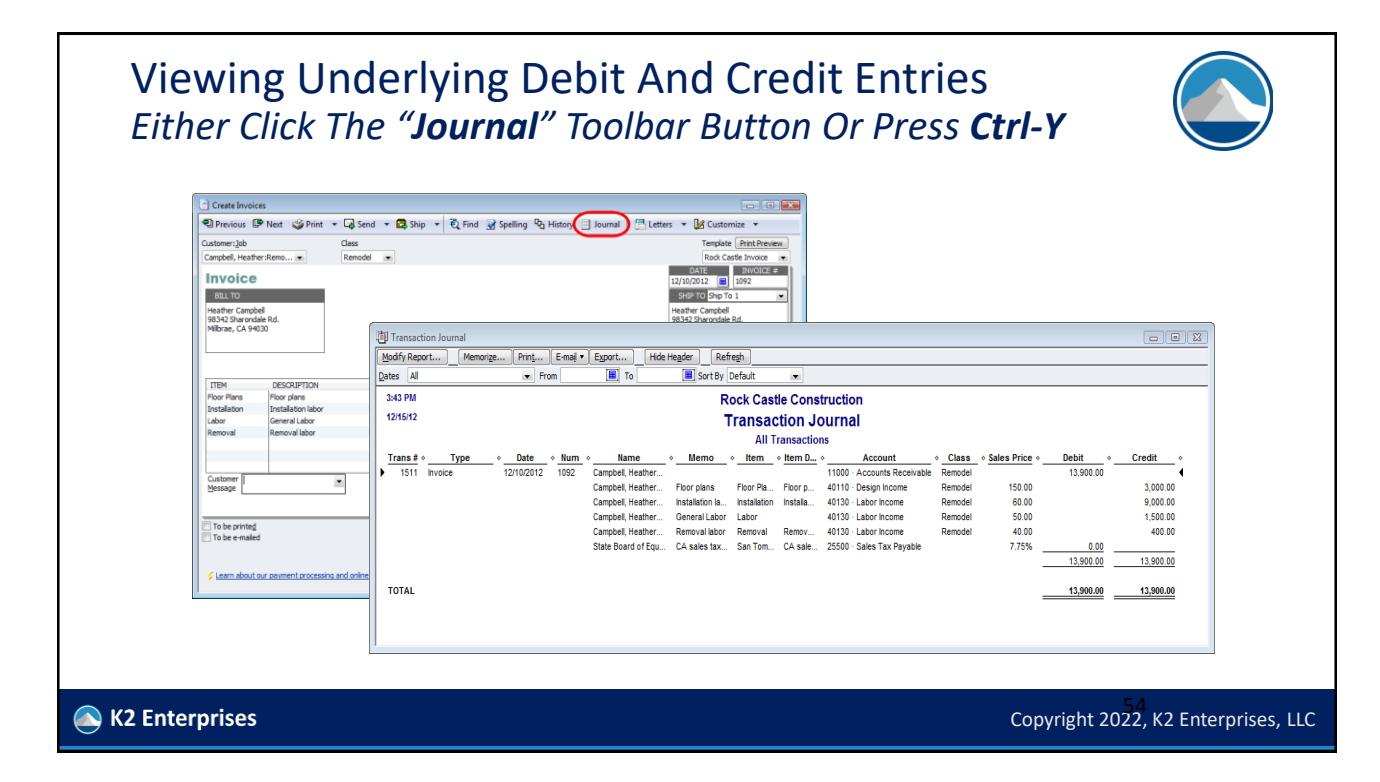

Copyright © 2022, K2 Enterprises LLC Copyright 2022, K2 Enterprises, LLC 53

#### When To Avoid Journal Entries

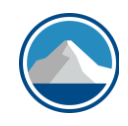

• Improperly using journal entries in QuickBooks can cause problems, particularly with reports which utilize items as the foundation for calculations. As a general rule, journal entries can be used without consequence to record transactions – including those for depreciation, amortization, interest expense, and interest income – except for situations which involve a subledger which must stay in balance with the general ledger…

#### K2 Enterprises

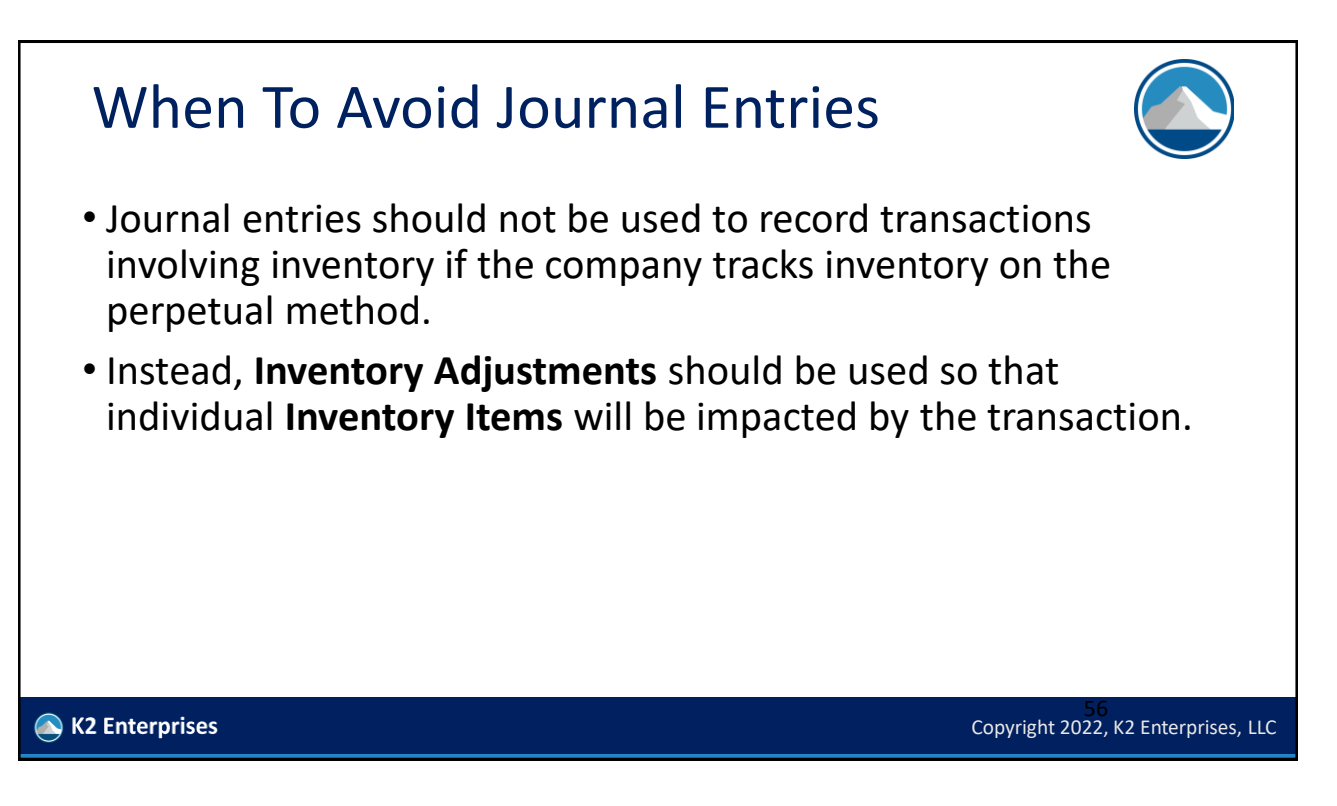

#### When To Avoid Journal Entries

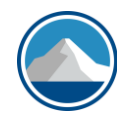

- Journal entries should not be used to record transactions that impact **Payroll Items**. Rather, these transactions should be recorded via an **Adjust Payroll Liability** entry.
- If a company is responsible for billing, collecting, and remitting sales tax, then journal entries should not be used to record transactions involving sales revenue. Otherwise, sales tax reports will be incorrect.

#### When To Avoid Journal Entries

- Journal entries should not be used to record individual sales transactions if maintaining the accuracy of the **Sales by Item** report is a concern
- Journal entries should be avoided when recording revenue unless the undeposited funds account (UDF) has a zero or near zero balance
	- UDF is a way of recording customer payments as deposits in transit until they are taken to the bank. Many users and accountants who are novices at QB ignore UDF when reconciling bank statements and overstate revenue significantly as a result
	- A balance in UDF is like a refrigerator of fresh seafood it starts to stink after three days and must be dealt with or the consequences are vile

K2 Enterprises

58<br>Copyright 2022, K2 Enterprises, LLC

### When To Avoid Journal Entries

- Remember, if there is any doubt about whether a journal entry is the appropriate mechanism for recording a transaction, consider whether the transaction should impact an item, such as **Inventory, Sales Tax**, or **Payroll**
- If so, recording the transaction through a form is likely the better choice

K2 Enterprises

### Client Data Review

- Part of toolset in QuickBooks Accountant and QuickBooks Enterprise Accountant application subscriptions
- The **Client Data Review** (CDR) provides accountants with a set of tools to easily and efficiently analyze the status of a QuickBooks data file and to identify transactions or issues requiring attention.
- Can be accessed on other desktop versions in 2015-2017
	- You must set up an **External Accountant User** on the QBW file
	- The accounting professional must log into their ProAdvisor account (or Intuit account) which has a current QBA/QBESA subscription
- Similar tools are included in **QBO Accountant Edition**

K2 Enterprises

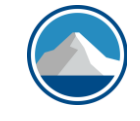

#### Copyright 2022, K2 Enterprises, LLC Client Data Review CDR provides a number of functions, including the following: • Review account balances for beginning balance changes • Clear up **Undeposited Funds** account • Inspect changes to list entries • Analyze accounts receivable, accounts payable, and offset credits against invoices/bills • Identify sales taxes and payroll taxes paid or adjusted incorrectly • User process/workflow errors put the subledger out of balance with general ledger • Sales tax payments can be fixed automatically, payroll taxes must be fixed manually • Troubleshoot errors in the inventory subledger • Check that detail balances to G/L, look for negative on hand quantities/errors • Review and modify preferences, and • Make notes regarding CDR activity.<br>• K2 Enterprises

### What Is The **Undeposited Funds**  Account?

- The most common misunderstanding by accountants with QuickBooks – especially by *auditors* and *CPA firm partners*
	- (If it was called **DEPOSITS IN TRANSIT**, we would understand it)
- **What is it? DIT** is a holding account for checks and payments applied against customer accounts until they are "batched" together into a **Banking, Make Deposit** transaction
- Not using this account makes bank reconciliation process very difficult if you ever include more than one check in a bank deposit
- Improper use or neglect often leads to massive errors in financials
- Proper banking procedures and scanned check submission should make you zero this account out every day when the deposit is made – if there's a balance, a procedural problem exists or there's something

**N** K2 Enterprises from a deposit

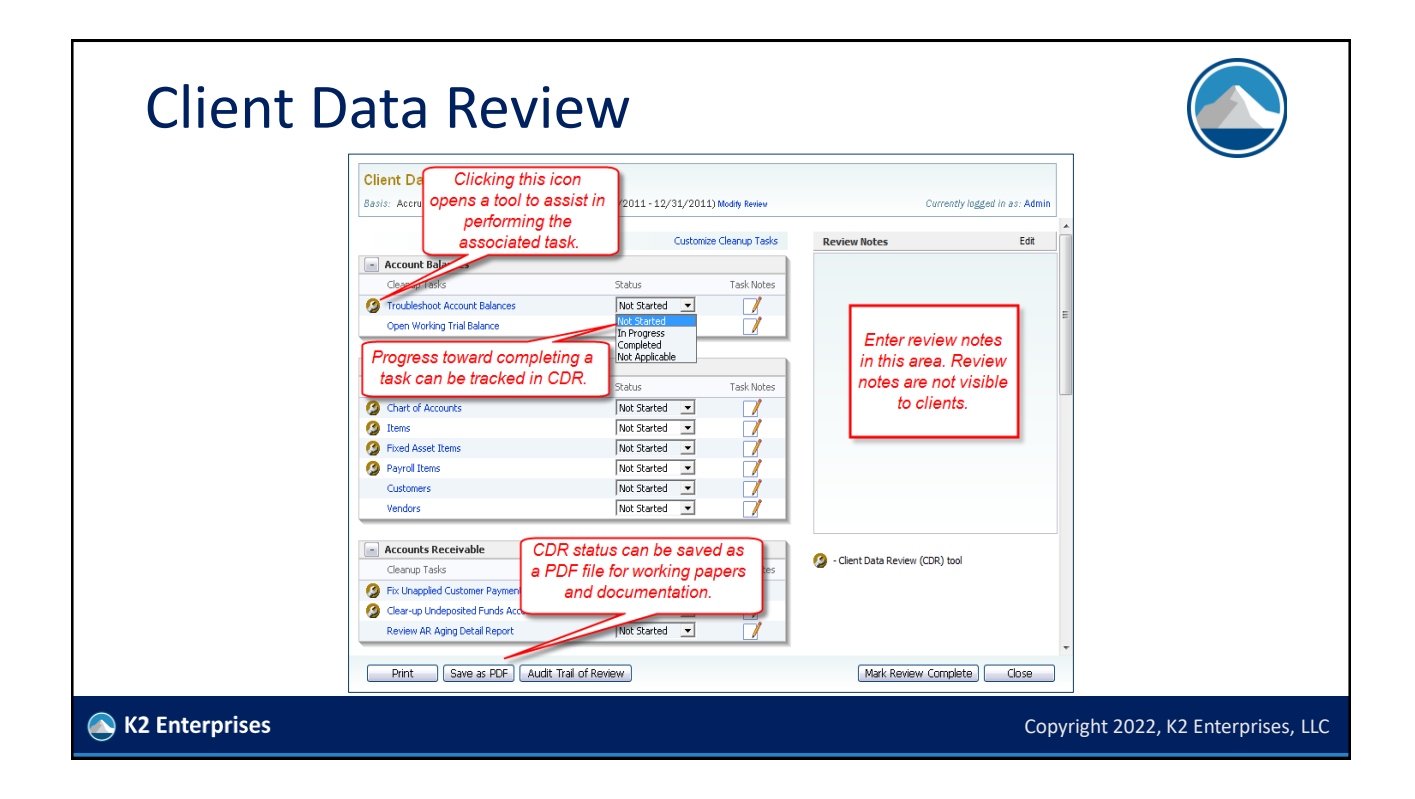

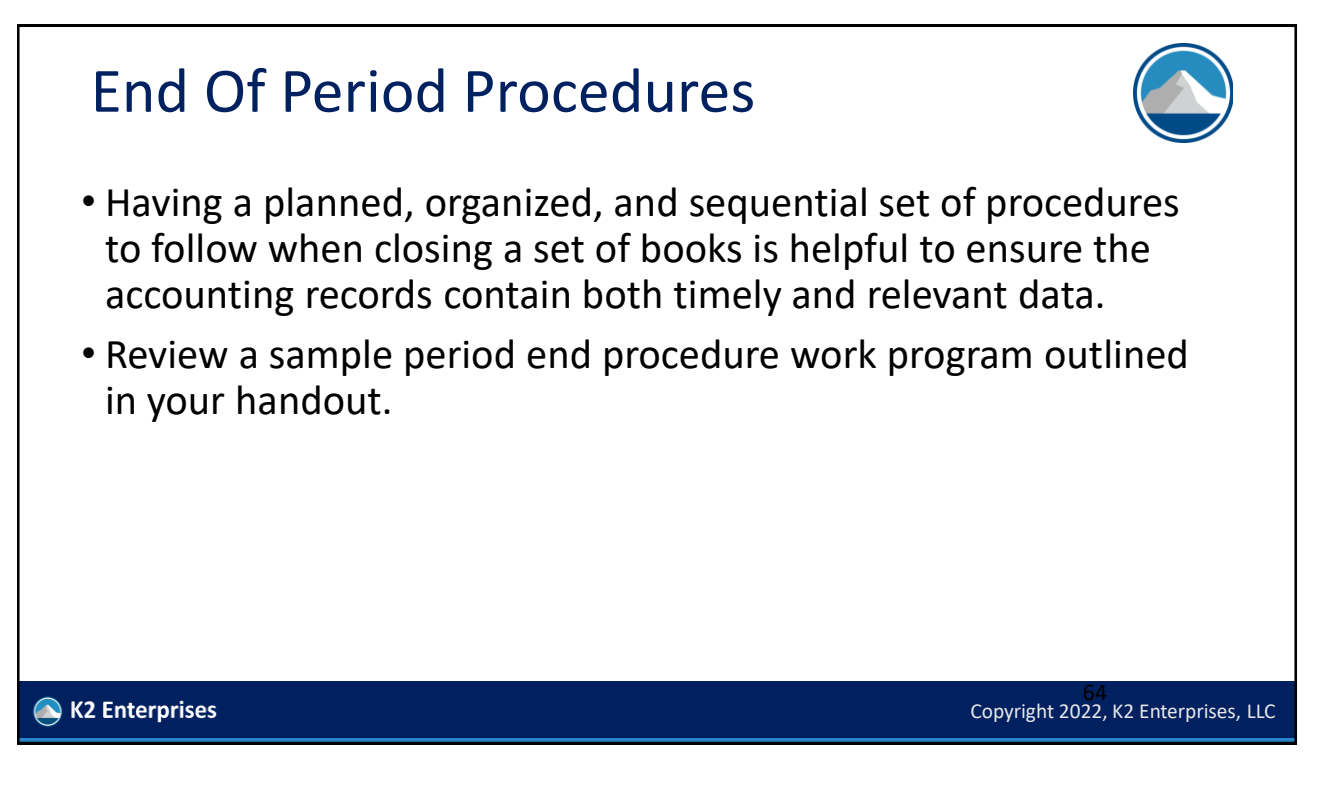

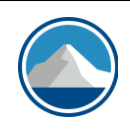

#### **INVENTORY, WAREHOUSING, & MANUFACTURING**

**Copyright © 2021 K2 Enterprises, LLC.**<br>Copyright © 2021 K2 Enterprises, LLC.

Copyright 2022, K2 Enterprises, LLC

#### Inventory Management

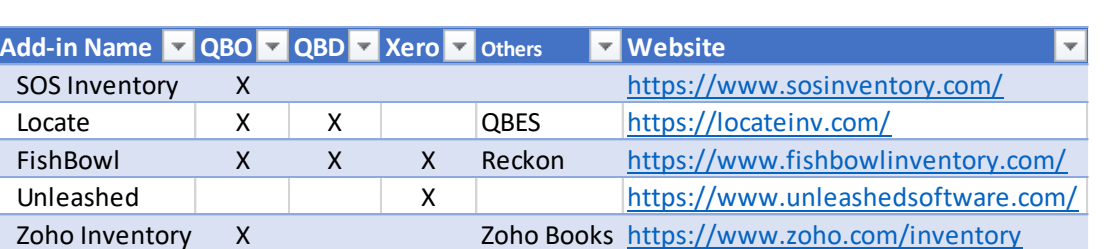

**Copyright © 2021 K2 Enterprises, LLC.**<br>Copyright © 2021 K2 Enterprises, LLC.

Copyright 2022, K2 Enterprises, LLC

#### Some Inventory Features To Consider

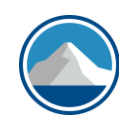

- Costing (FIFO, LIFO, wt. avg.)
- Manufacturing/assemblies
	- Make to order
	- Make to stock
- Pick, packing, and shipping
- Multiple locations (backstock)
- Multiple warehouses
- Fully landed cost
- Reporting and profitability

right © 2021 K2 Enterprises, LLC

• CRM integration

**K2 Enterprises** 

- Barcode/handheld support
- Accounting integration
	- Batch or individual posting
	- Update process auto/manual
- Multi-channel eCommerce what marketplaces/shopping carts?
- Does it have an API/SDK so you can customize your connections?
- Automatic reordering and in-stock management
- Adjustments/cycle counts

Copyright 2022, K2 Enterprises, LLC

#### SOS Inventory With QBO • Integrates with **ONLY QBO** Backorde<br>Tracking Serial<br>Numbe .ot/Batch<br>Tracking Work-in-Progress • Supports manufacturing, Bins/Aisles many related features Sales<br>Orders ule Based<br>Norkflow • Plans start at \$39.95/mo. for Automated Order<br>Processing two users (+\$15 for **D**auickbe additional users) – most will In-app<br>Notifications need \$79.95/mo. plan Assemblies with<br>Unlimited Levels • Feature listing/comparison for different plans at Contract<br>Manufacturing http://www.cpate.ch/sos Partial Receiving/ Process<br>Partial Shipping Manufacturing K2 Enterprises Copyright 2022, K2 Enterprises, LLC **Copyright © 2021 K2 Enterprises, LLC**

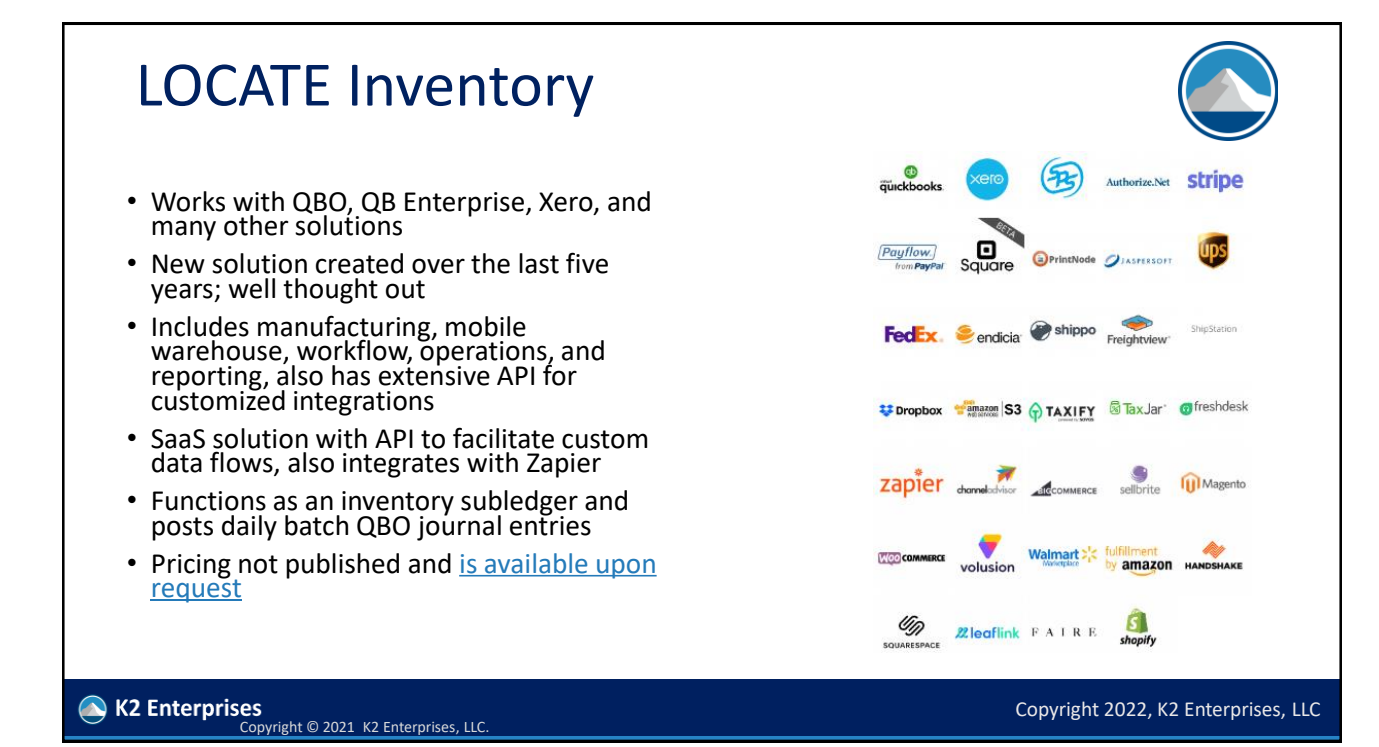

## Fishbowl Inventory

- One of the more mature tools for enhancing inventory support in QBD and QBO; also Xero
- Numerous e-Commerce, CRM, EDI, and other integrations
- Have inventory, manufacturing, warehouse management, mobile, time & labor, checkout, shipping
- Support for Canadian GST, QB Canada
- Primarily a desktop solution (Mac, PC, Linux) but can also be hosted
- Pricing starts at \$4,395 for a perpetual license

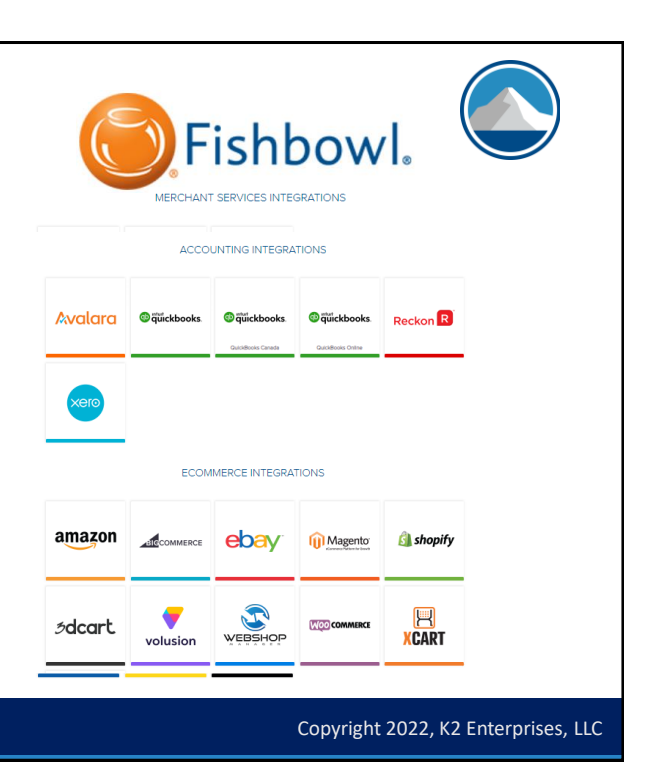

#### **N** K2 Enterprises Copyright © 2021 K2 Enterprises, LLC.

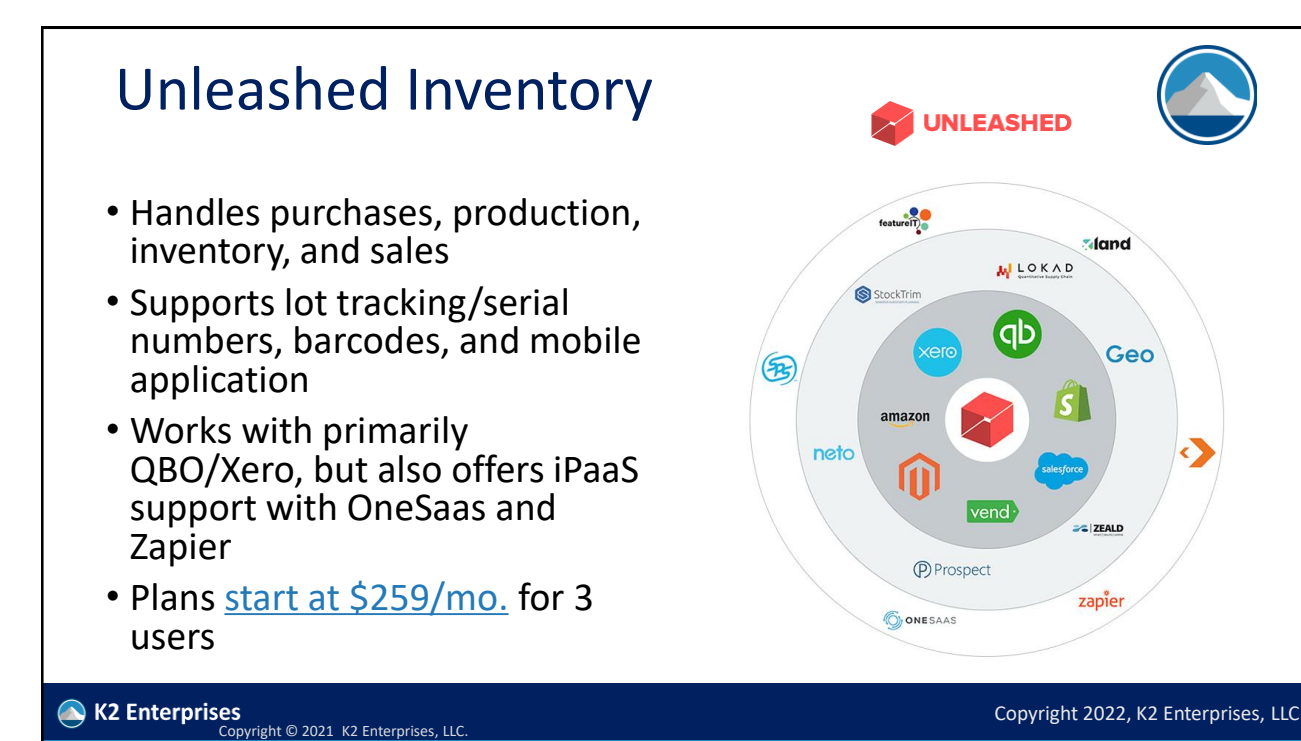

#### Zoho Inventory

- Supports warehouse management, multi-channel e-commerce, orders, fulfillment, payment & shopping carts integrations
- Does not support manufacturing, but does support kitting and serial numbers/lot tracking
- Cloud-based with powerful API
- Integrates with QBO and Zoho Books, as well as the entire Zoho One Suite (including CRM)
- Free tier available, basic plan starts at \$49/mo.

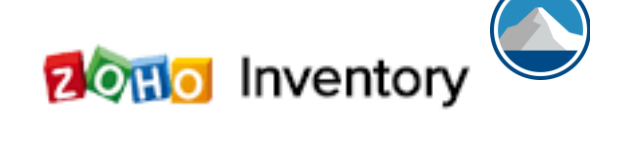

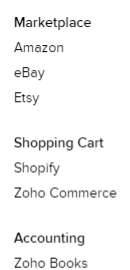

QuickBooks Online

Analytics

Zoho Analytics

Digital Signature Zoho Sign Shipping integrations

CRM

Zoho CRM

**USPS** UPS FedEx **DHL** Express Australia POST

Shipment tracking

AfterShip

Stripe PayPal 2CHECKOUT Braintree

More Integrations >

Payment services

 $\bigcirc$  K2 Enterprises Copyright © 2021 K2 Enterprises, LLC. Copyright 2022, K2 Enterprises, LLC

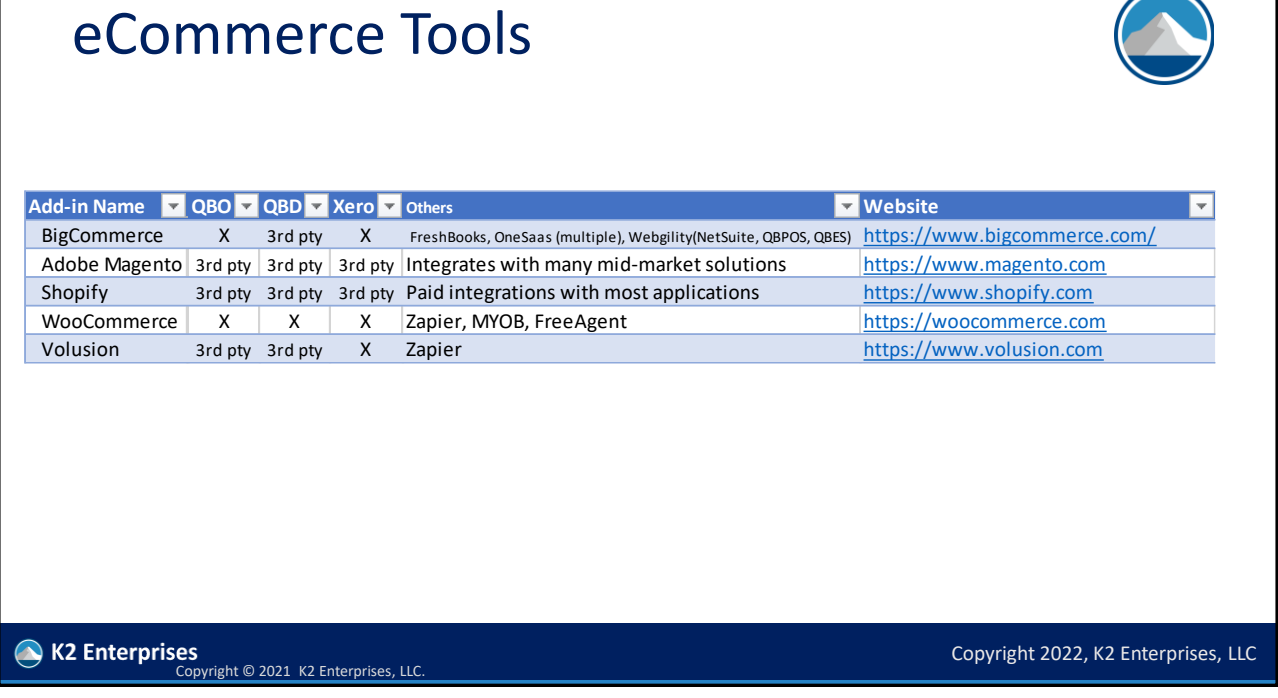

#### eCommerce Tools

- Many solutions use paid third-party integration platforms instead of native integrations, and you can integrate with most accounting apps – but it may not work as well as you want and may be pricey
- Integrations for other business management platforms may be more important than accounting integrations, so think holistically
	- Point of sale, CRM, pick/pack/shipping, marketing, merchant services, etc.
- May want to look for features like abandoned cart reports, transaction fees, third-party gateways, API access, extensions, multichannel commerce

#### **BigCommerce**

- Integrates with QBO, Xero, NetSuite, FreshBooks, & others
- Can integrate with eBay, Amazon, Facebook, Instagram, Google Shopping, and Square
- Has Enterprise and Essentials versions to address the needs of different markets
- Can be used for B2B, wholesale, multichannel consumer sales
- Supports international use, including currency translation and repricing of items
- Hundreds of consultants in their partner program to help you implement this powerful tool
- Essentials Standard starts at \$29.95/mo.

K2 Enterprises<br>Copyright © 2021 K2 Enterprises, LLC.

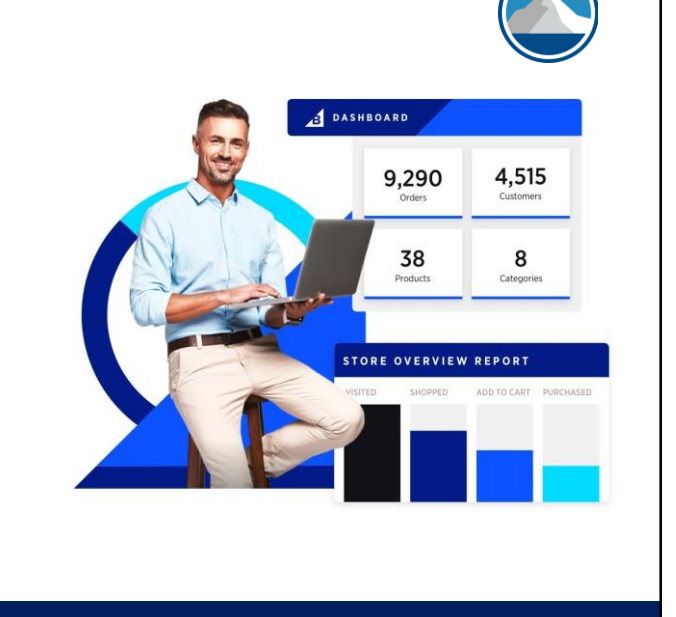

Copyright 2022, K2 Enterprises, LLC

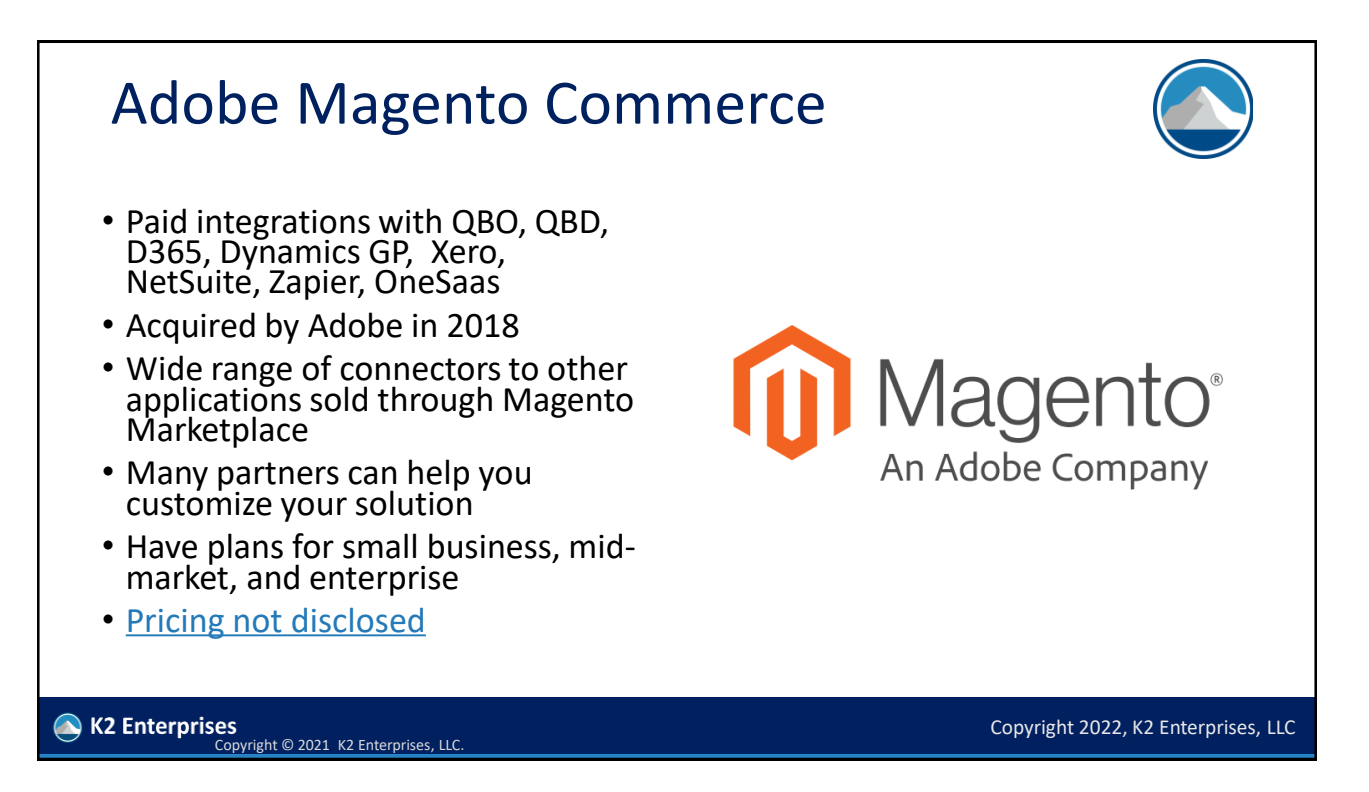

# Shopify

- Seems to be one of the simpler offerings we discuss, tools look approachable for non-coders
- Store hosting is included; also includes a point of sale app
- Has an API and tools to help you customize and market your store
- Have a partner program for consultants and resellers
- Plans start at \$29/mo.

K2 Enterprises Copyright © 2021 K2 Enterprises, LLC.

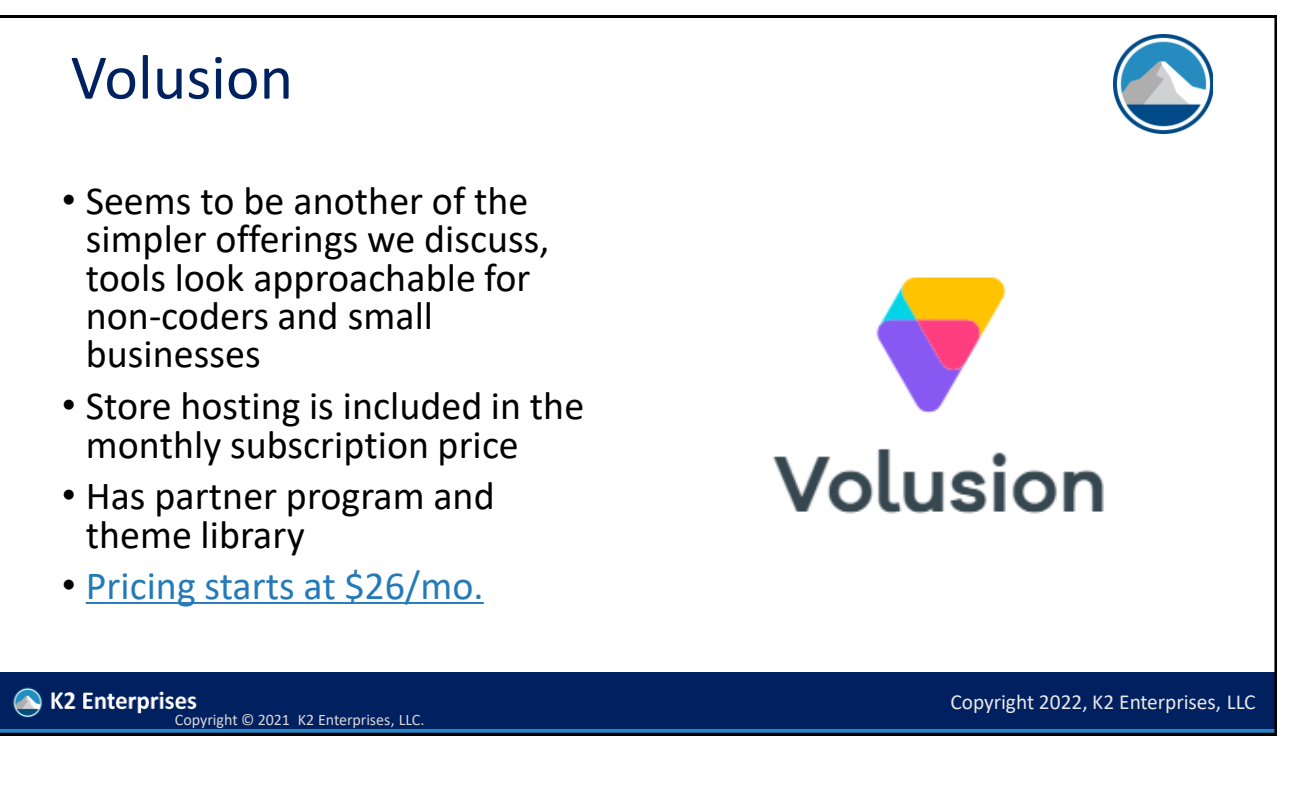

Copyright 2022, K2 Enterprises, LLC

**State Shopify** 

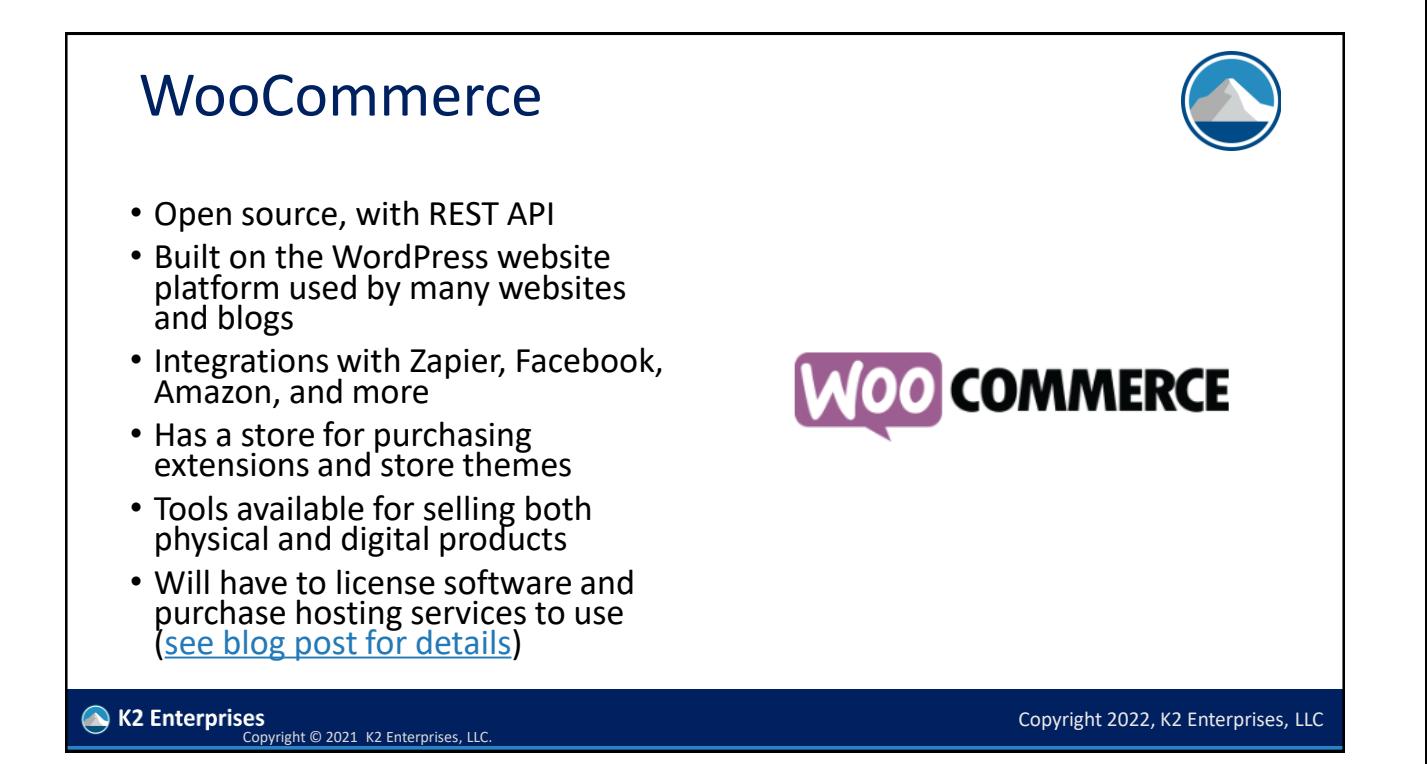

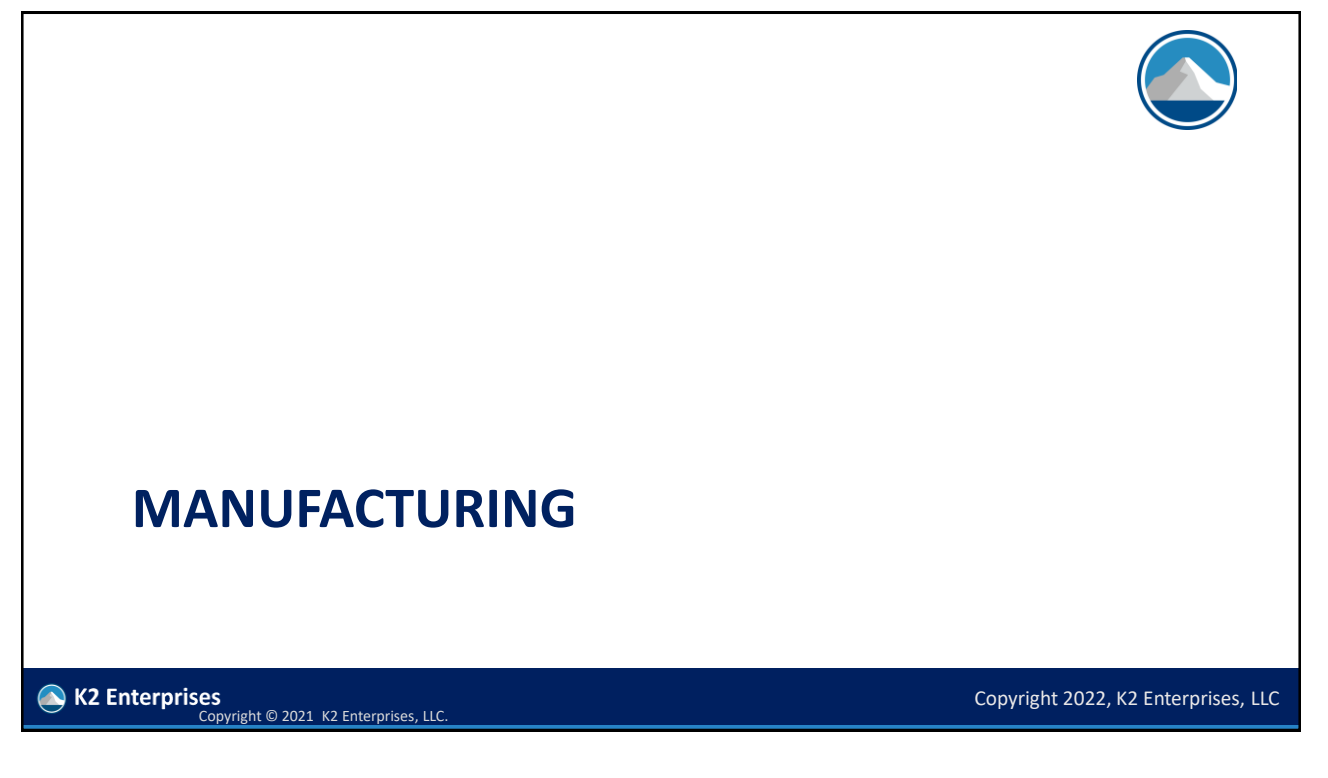

#### Manufacturing Tools

- Many choices, best fit may be determined by the subtype of manufacturing you are doing
	- Process vs. assembly-based
	- Make to order vs. make to stock
	- Lot/serial number tracking
- Other things to consider
	- Cloud-based tool or on-premises tool
	- Batch updates vs. real-time updates
	- What costing methods are available
	- How is overhead applied to products

K2 Enterprises<br>Copyright © 2021 K2 Enterprises, LLC.

#### Manufacturing Tools

- Because this is hard accounting/programming, you will likely need to engage a consultant or partner to help you implement these tools
- Three popular specialized tools:
	- Acctivate for QuickBooks (on-premises)
	- MISys Manufacturing (on-premises; QBO, QBD, Sage 50 (US/CA), Sage 300, Sage Intacct)
	- MRP Easy (cloud; QBO, Xero)

Copyright © 2021 K2 Enterprises, LLC.

K2 Enterprises

• Some of the inventory tools listed earlier may also provide some manufacturing functionality

**MRP**easy

**UICCTIVATE** 

Copyright © 2022. Reproduction or reuse for purposes other than a K2 Enterprises training event is prohibited.

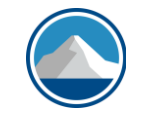

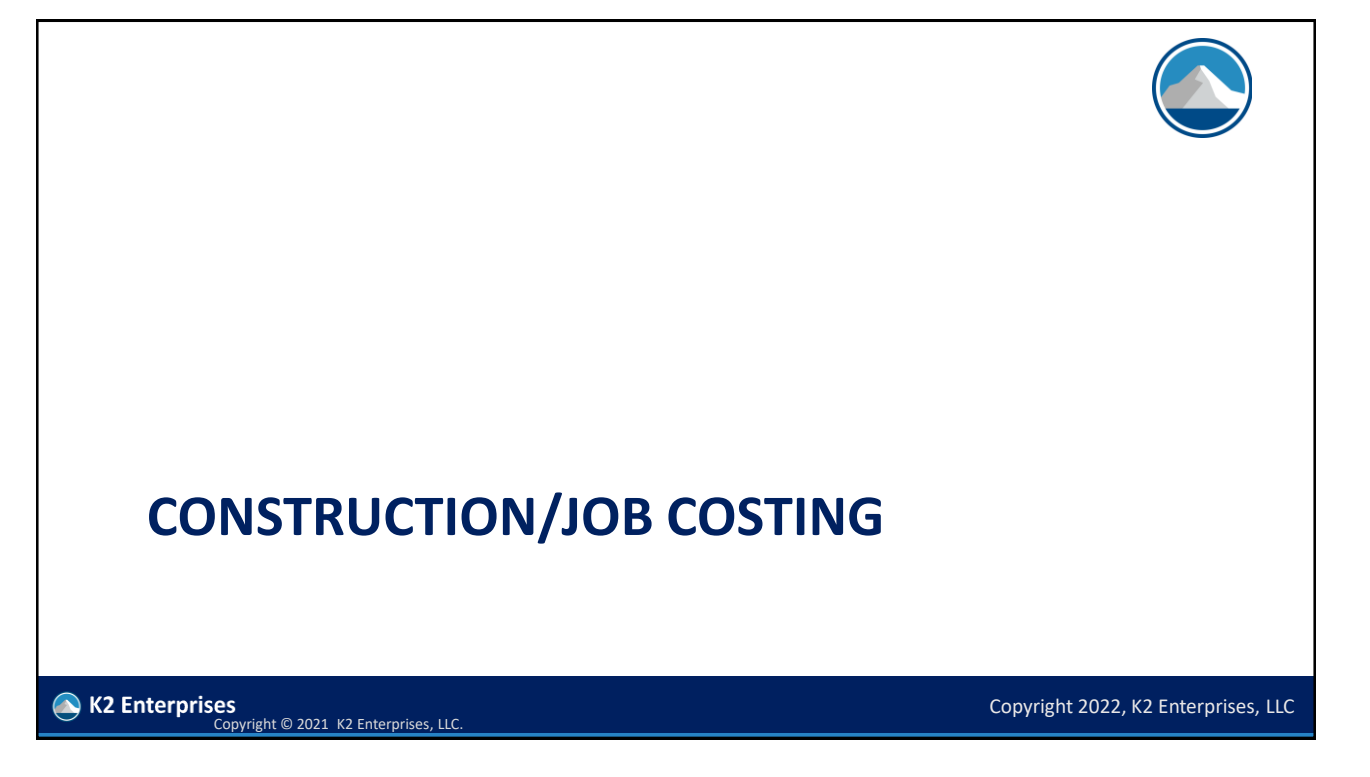

# Construction/Job Costing

- Difficult to separate this from purchasing/payables/payroll as an add-on solution, so understand the transaction flow well before buying
- Some key features to consider:
	- How are custom orders/jobs configured, priced, and managed?
	- Data entry and receipt capture process with mobile app
	- Overhead allocation
	- Asset and maintenance tracking
	- Can expenses and labor be assigned to jobs and only entered once?
	- Is expense markup supported?
	- Retainage and punch list tracking
	- Accounting, payroll and payables integration (batch vs. real time)
	- Reporting and job management features
	- Contract and subcontractor management

#### **N** K2 Enterprises Copyright © 2021 K2 Enterprises, LLC.

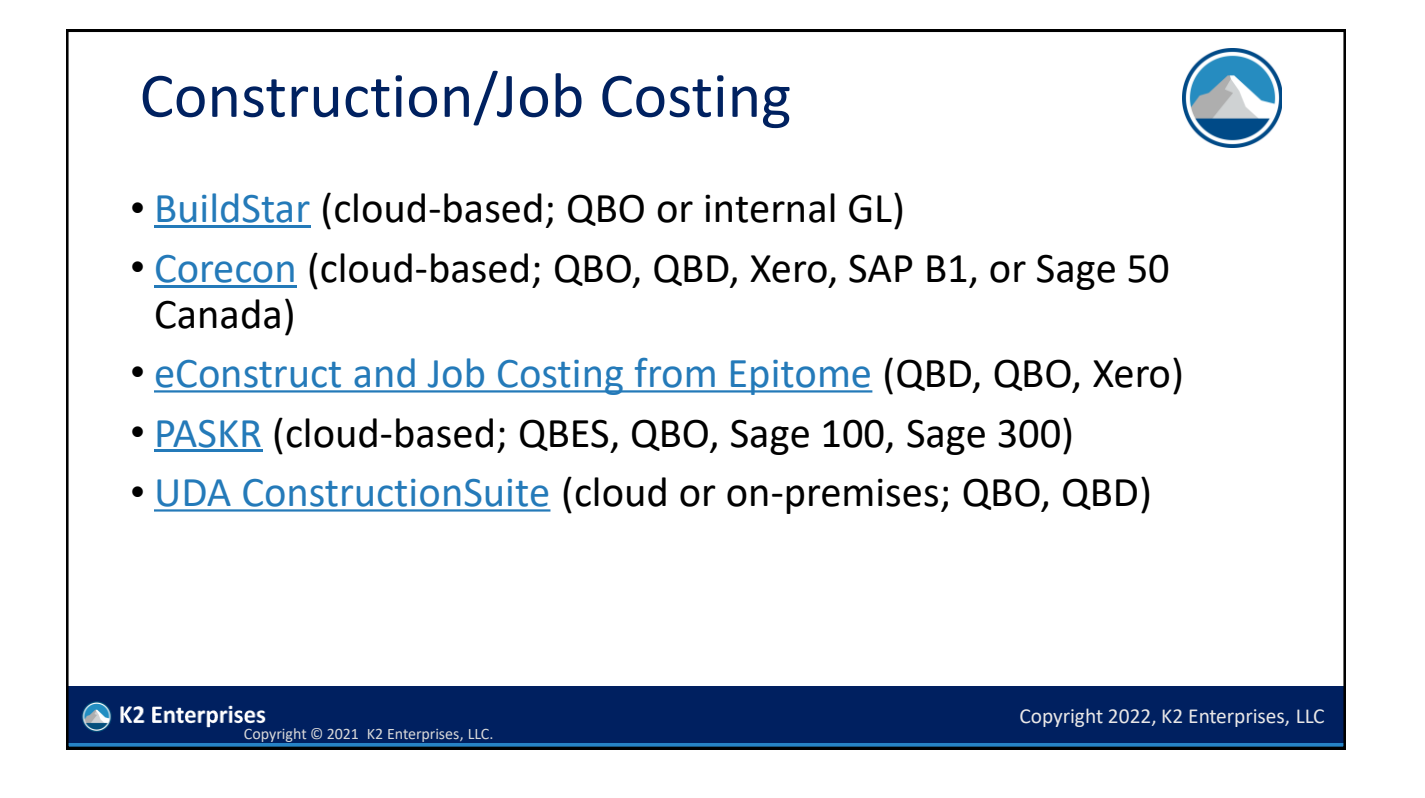

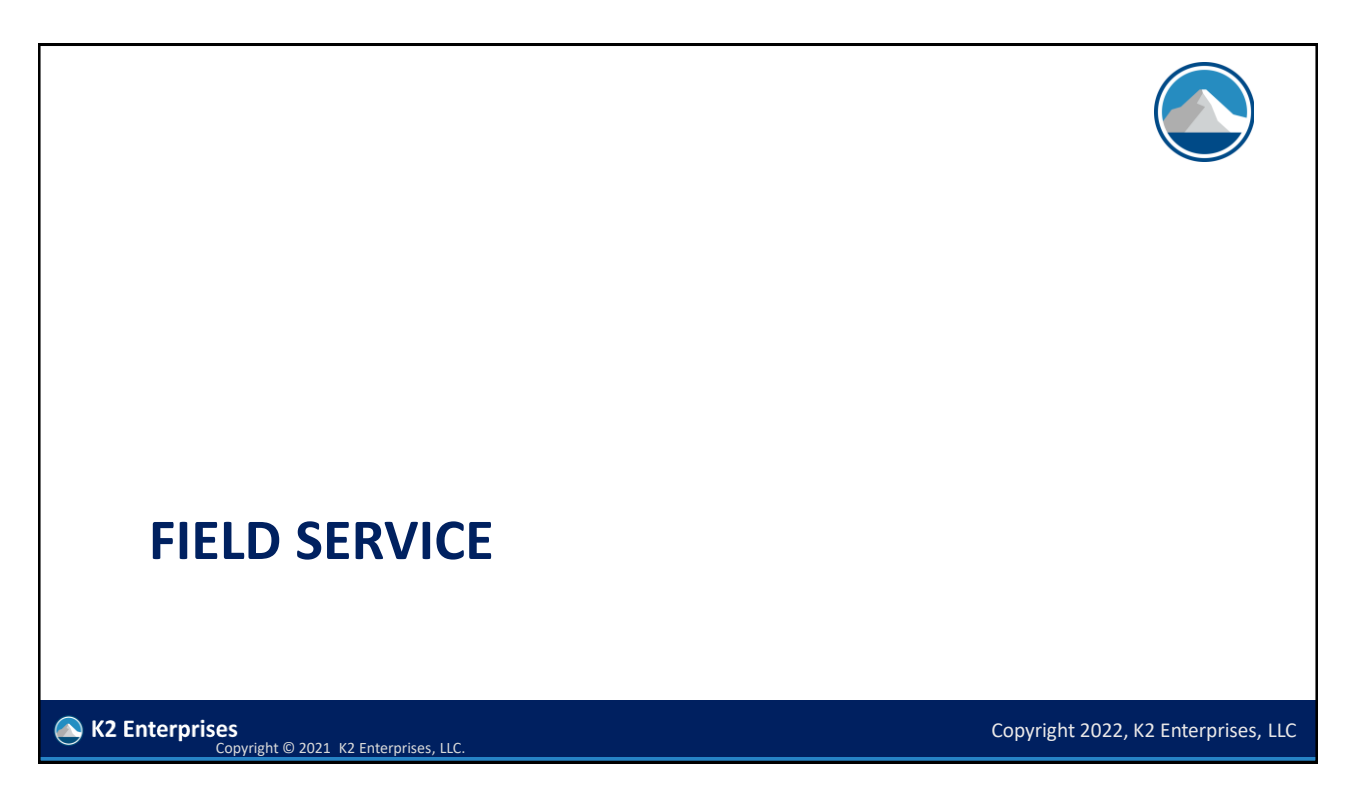

#### Field Service Solutions – Things To Consider

- Geolocation and routing of employees
- Employee certifications/skills
- Parts inventory and tracking of cores
- Equipment inventory and maintenance
- Mobile application for time entry, ticket entry, e-signature, payment, and expense entry
- Dispatch dashboard and CRM integration
- Warranty management
- Mileage capture and billing

K2 Enterprises<br>Copyright © 2021 K2 Enterprises, LLC

#### Field Service Solutions

- **ESC by FieldEdge (on-premises; QBD, Sage 50 US)**
- FieldEdge (cloud; QBO)
- Corrigo [also white labeled by Intuit] (cloud; QBD, QBO)

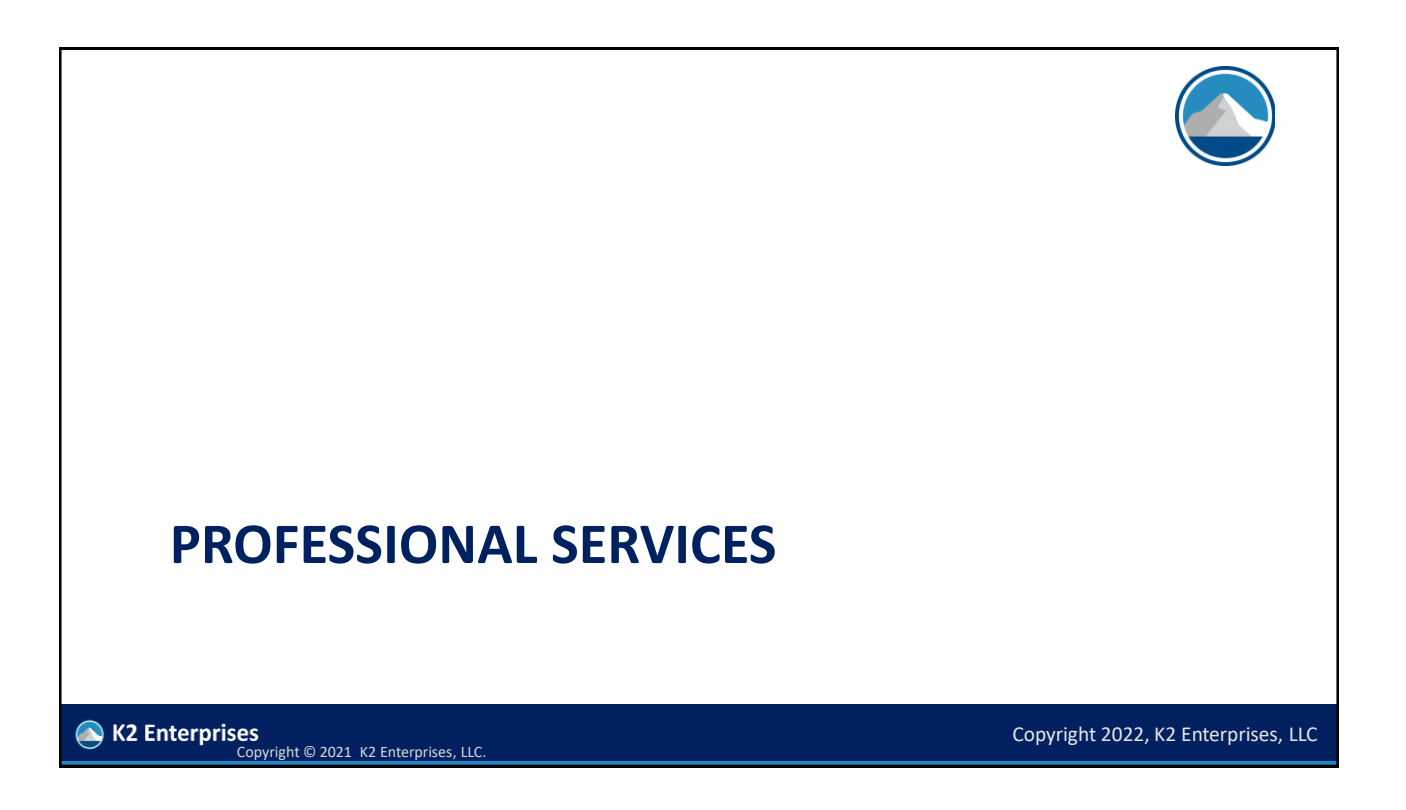

# Professional Services – Things To Consider

- Time and resource scheduling
- Time and job tracking, and reporting
- Automation of routine tasks like engagement letters
- Integration with mobile devices and Outlook
- Expense entry, markup, and billing to customers
- Contract management
- Job costing and phases
- Integrated client portal, CRM, and document management

**K2 Enterprises Copyright © 2021 K2 Enterprises, LLC** 

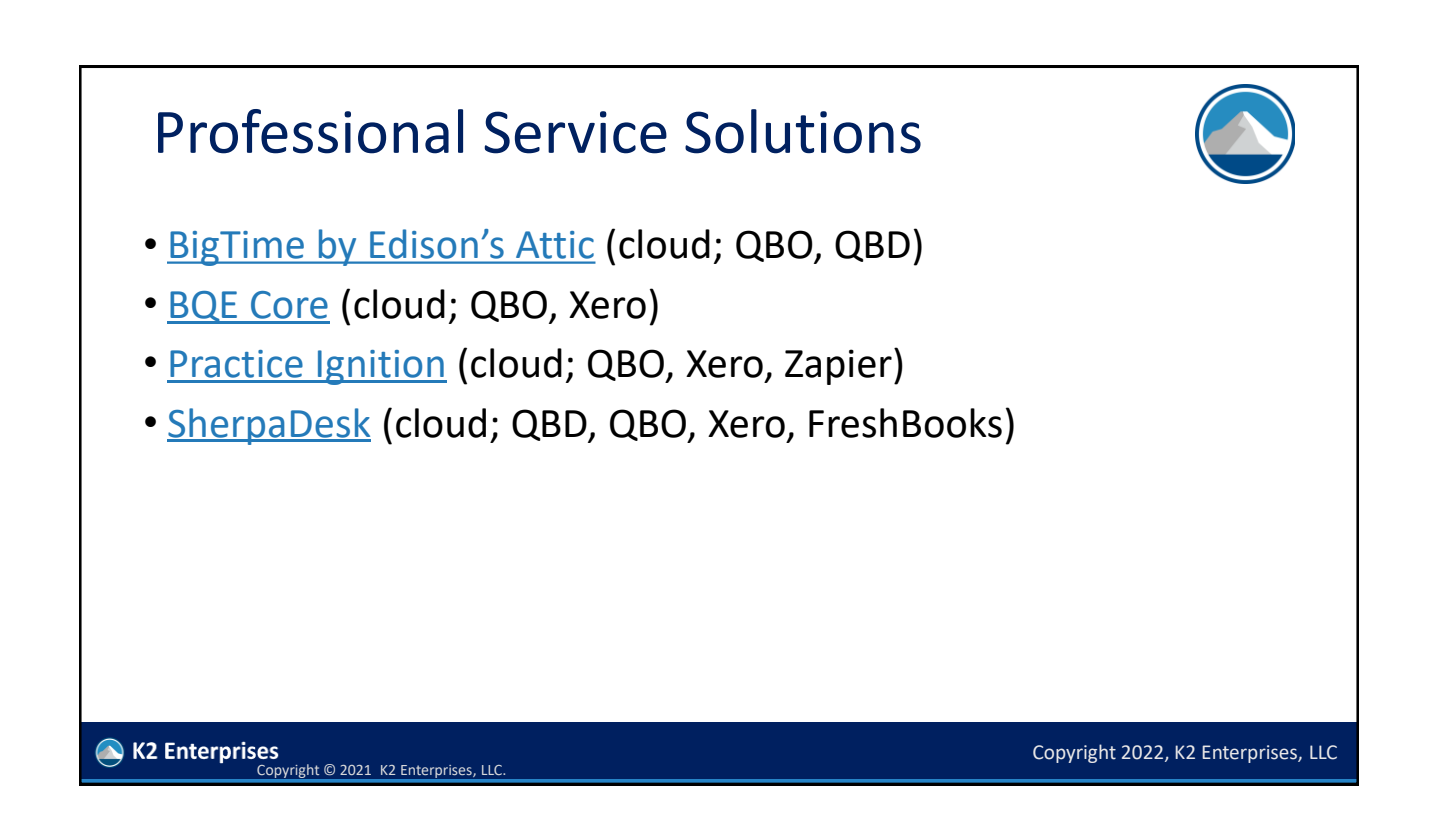

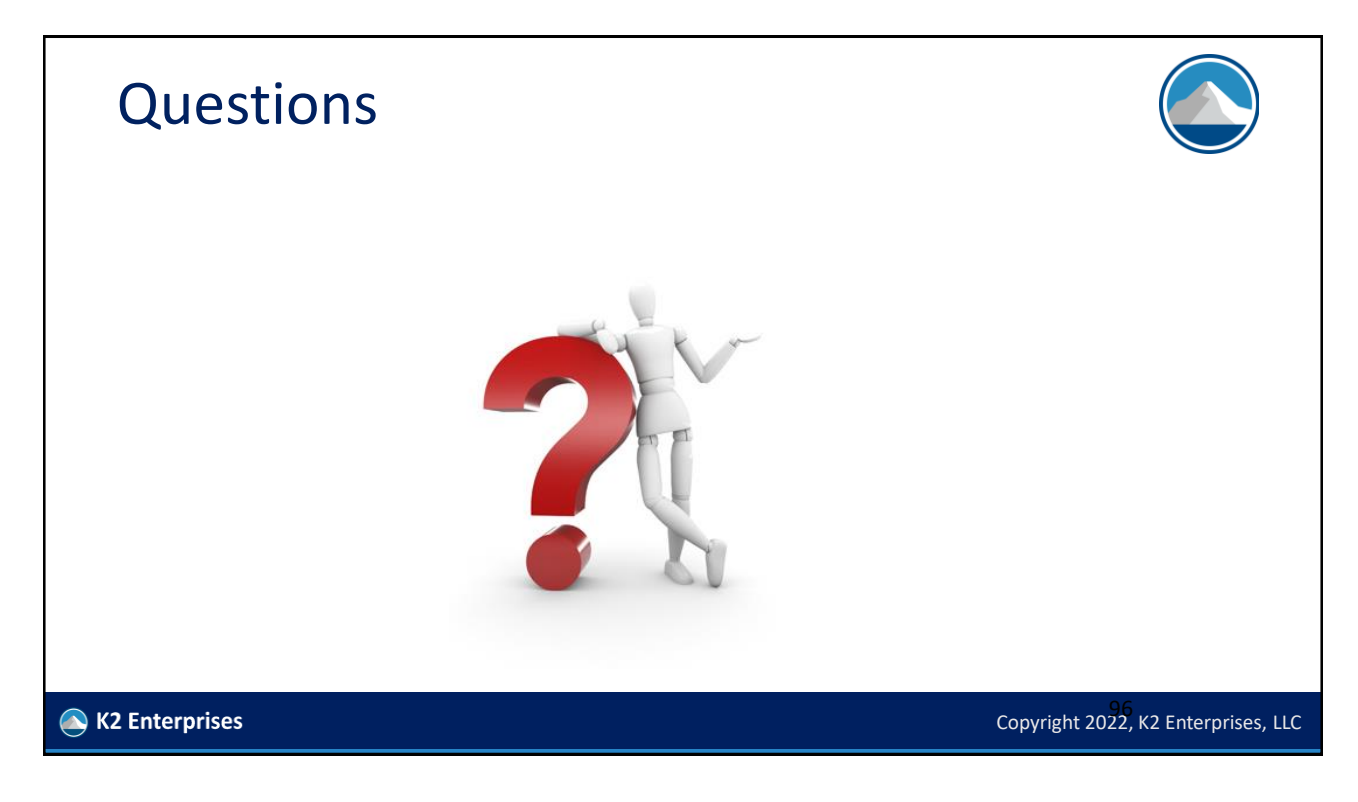